International Group Global Network

TECH.

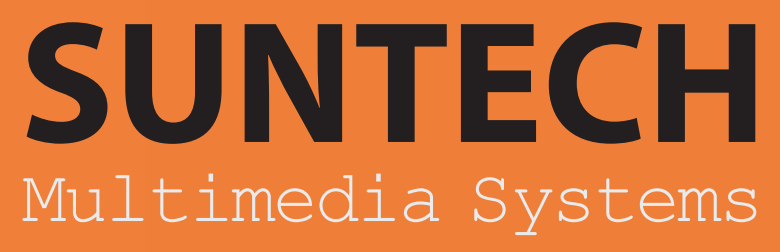

X Class Computer Lab / X Class Multimedia Lab **البراتوار زبان مولتی مدیا / آموزش و مدیریت در سایت کامپیوتر**

X Class Multimedia Learning Advantages System **مزیتهای سیستم ایکس کالس**

> X CLASS EVO LAPTOP **سیستم آموزش هوشمند با استفاده از لپتاپ**

X CLASS EVO TABLET **سیستم آموزش هوشمند با استفاده از تبلت**

> DLL **ضبط دیجیتال پیشرفته مولتی مدیا**

**Other Products سایر محصوالت**

> Resume **رزومه**

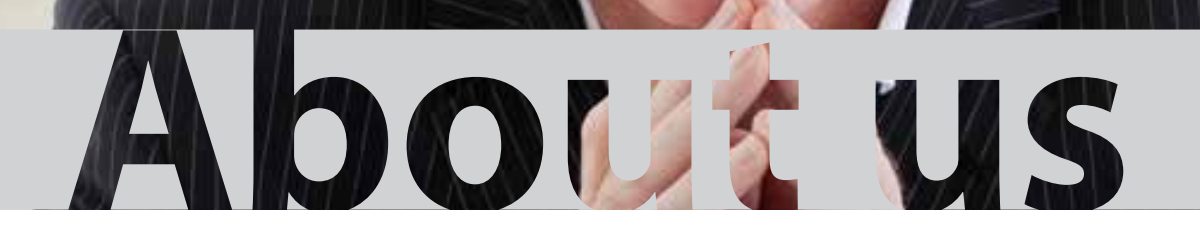

About us

شركت فني مهندسي و آموزشي فرسا كار خود را در زمينه ارائه تجهيزات سمعي و بصري و سيستمهاي لابراتوار زبان از سال ۱۳۷۵ آغاز نمود.اين شركت تا بحال با تعداد زيادي از مراكز آموزشي و دانشگاهها و سازمانها همكاري نموده است و مراكز فوق را با سيستمهاي جديد خارجي وارداتي تجهيز نموده است. این شركت با داشتن نمايندگي انحصاري از شركتهاي معتبر وشناخته شده در اين زمينه و از كشورهايي مثل آمراين اساي استار است كنگ كار خود را بسط و گسترش

داده و در اين زمينه پيشرو بوده است.

**شرکتهایی که شرکت فرسا دارای نمایندگی انحصاری یا رسمی از آنها میباشد:**

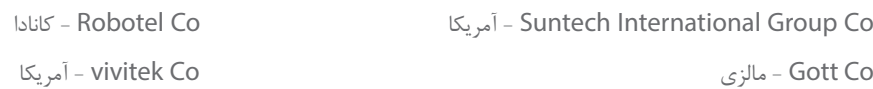

### **اهداف مهم شرکت**

از جمله اهداف مهم شركت فرسا ؛ همكاری مستمر با تمامی دانشگاهها و مراكز آموزشي كشور عزيزمان ايران بوده و در اين راستا تعداد بسيار زيادي از دانشگاهها با تجهيزات پيشرفته این شرکت تجهیز گردیده اند .گستره کار این شرکت به وسعت میهن عزیزمان ایران بوده و لذا اکثر مراکز آموزشی و دانشگاهی در تمامی استانها و شهرها از سیستمهای این شرکت استفاده نموده و این شرکت خدمات خود را به همگی مراکز ارائه می دهد.در این خصوص این شرکت با نزدیک به دو دهه تالش بیوقفه توانسته تعداد بیش از 1500 مرکز آموزشی را در سراسر ایران اسلامی تجهیز نموده و با یاری خداوند متعال در این راه تالش خود را ادامه خواهد داد.بحث تجهیز مراکز آموزشی تنها منوط به امکانات سخت افزاری نبوده و در این راستا شرکت فرسا تلاش می نماید در بحثهای جدی نرم افزاری و آموزشهای از طریق شبکه و اینترنت نار گسترش دهد و از این طریق این امکان را برای هموطنان

عزیزمان فراهم آورده تا بتوانند از سیستمهای جدید آموزشی که مخصوصا در مراکز محروم بیشتر مورد نیاز می باشد بهره برداری بنمایند.

#### **خدمات ما**

خدمات مشتریان و پشتیبانی شركت فرسا نه تنها به مسئله تجهیز مراكز آموزشی با تكنولوژیهای نوین میاندیشد، بلكه بعد از تجهیز مراكز آموزشی مسائل مهمی را دنبال نموده و آن ارائه خدمات و پشتيباني از سيستمهاي ارائه شده ميباشد. شركت فرسا تمامي تجهيزات نصب شده خود را به مدت ۳ سال مسل ارائه خدمات پشتيباني و نگهداري سيستمها از وظايف مهم اين شركت ميباشد.

#### **گستره خدمات ما**

گروه خدمات شرکت فرسا به وسعت تمامی استان های داخل کشور و همچنین خارج از مرزهای ایران بوده است و در کشورهایی از جمله عراق، امارات متحده عربی و برزیل پروژه های مختلفی انجام گرفته و یا در حال انجام می باشد.

## **1 آموزش و مدیریت هوشمند در سایت کامپیوتر ) Standard)**

سیستم Xclass Standard تنها سیستم آموزشی ارائه شده در دنیا می باشد که Microsoft Certified بوده و بوسیله آن اساتید مراکز آموزشی ؛ مدارس و دانشگاهها می توانند کامپیوترهای موجود در سایت کامپیوتر خود را مدیریت نموده و از قابلیت های بسیار باالی آن در جهت سرعت بخشیدن به آموزش همزمان و هماهنگ دانشجویان بهره برداری نمایند.

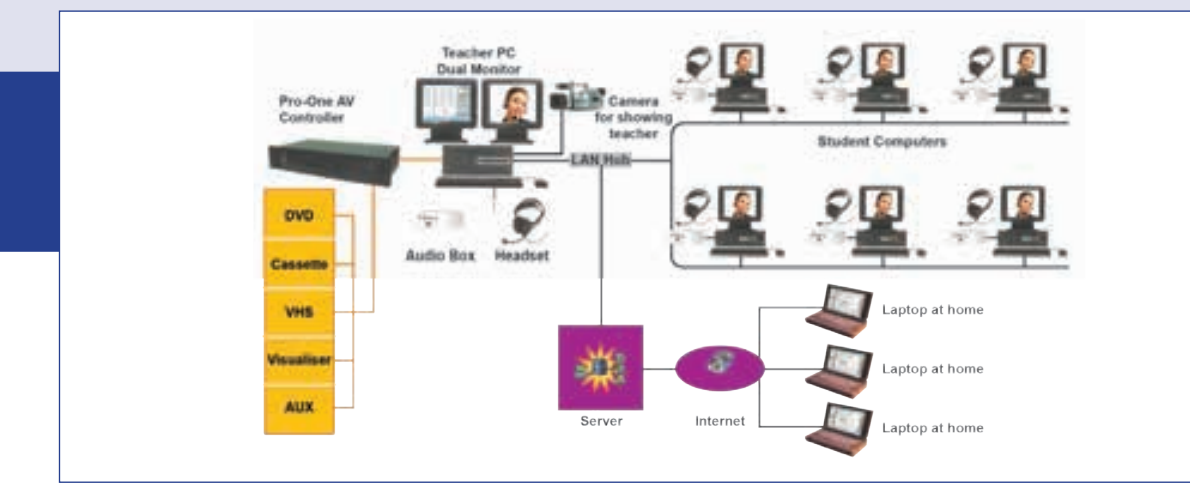

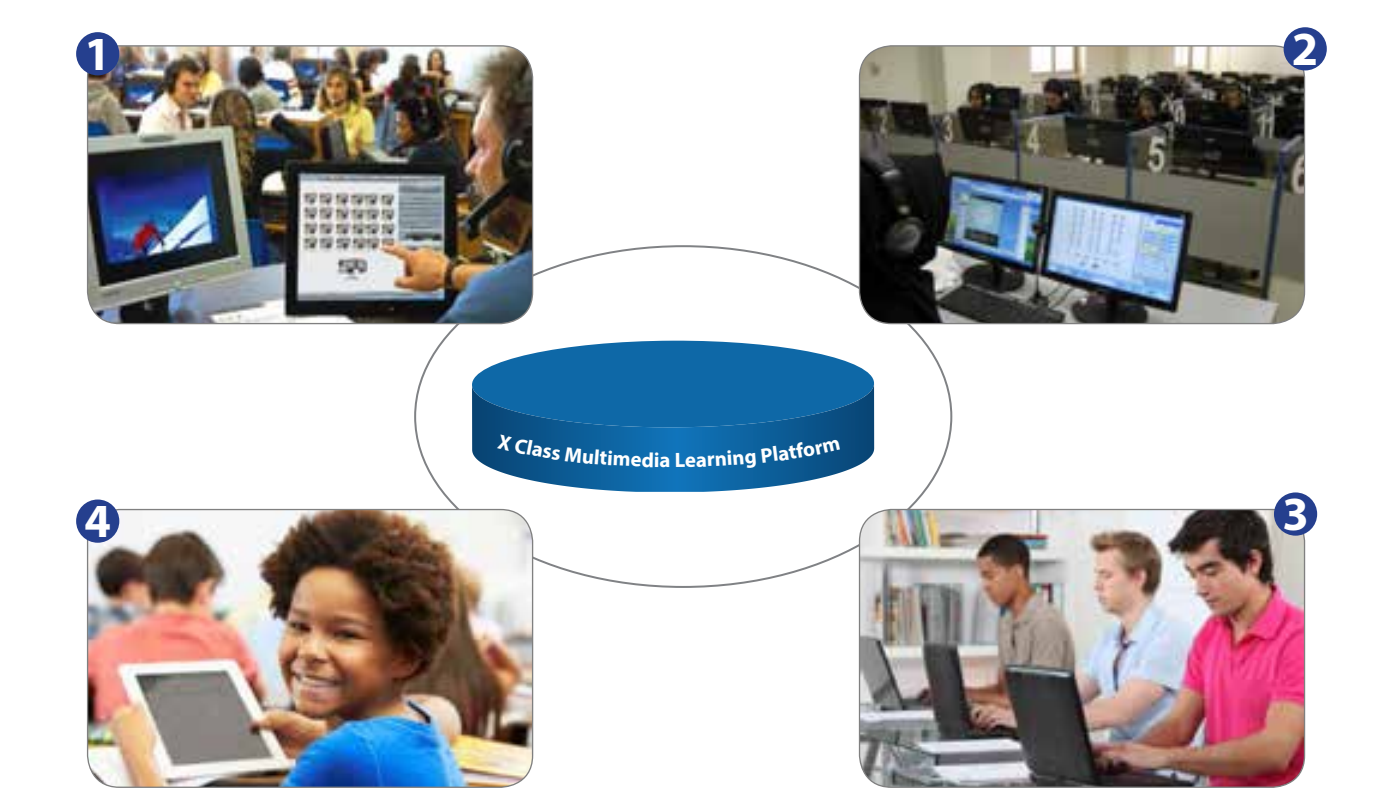

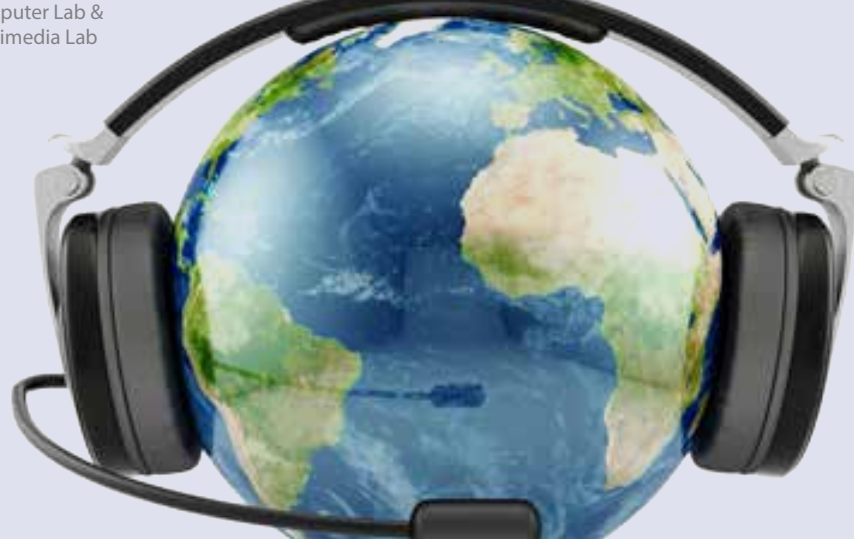

# **X Class Computer Lab X Class Multimedia Lab**

## **2 البراتوار زبان مولتی مدیا ) Professional)**

سیستم Xclass Professional یک مجموعه کامل سخت افزاری و نرم افزاری می باشد که جهت آموزشهای هماهنگ و پیشرفته در کالسهای البراتوار زبان و یا مولتی مدیای زبان و کامپیوتر مورد استفاده قرار می گیرد. در این سیستمها اساتید با قابلیت های بسیار پیشرفته این سیستم می توانند نسبت به انجام امور آموزش زبان پیشرفته همگام با آموزشهای جهانی اقدام نمایند. این سیستمها در 22 زبان مختلف دنیا قابل ارائه می باشد. و تا پایان سال 2013 بعنوان سیستم منتخب آموزشی در کشور مورد تایید مراکز مهم دانشگاهی و آموزشی قرار گرفته است .

## **3 آموزش و مدیریت کالس هوشمند ) Laptop)**

سیستم Xclass Wifi یکی از قوی ترین سیستمهای آموزشی ارائه شده با فن آوری وای فای در دنیا می باشد که جهت آموزش و مدیریت کالسهای هوشمند که با استفاده از لپ تاپ انجام می پذیرد مورد استفاده قرار می گیرد. بوسیله این سیستم اساتید و دانشجویان براحتی بوسیله لپ تاپ های خود با یکدیگر در تعامل بوده و بوسیله آن اساتید می توانند کلیه مطالب آموزشی را از طریق لپ تاپ خود بر روی لپ تاپ دانش آموزان و دانشجویان ارائه دهند. ارائه کلیه مطالب صوتی و تصویری و مولتی مدیا توسط این سیستم ؛ یک محیط آموزشی هوشمند را برای کالس فراهم نموده و این سیستم می تواند کلیه تجهیزات آموزشی از قبیل وایت برد هوشمند و دیتاپروژکتور را در کالس هدایت نماید . این سیستم اکثر قابلیتها ی ایکس کالس استاندارد را دارا می باشد و مورد تایید آموزش و پرورش جمهوری اسالمی ایران می باشد.

## **4 کالسهای پرتابل هوشمند ) Tablet)**

سیستم Xclass Tablet یکی از جدیدترین سیستمهای ارائه شده توسط شرکت Suntech در دنیا می باشد که با استفاده از این سیستم مرزهای آموزشی برداشته شده و اساتید و دانشجویان می توانند با استفاده از سیستم عامل Android و 8Win که بر روی تبلت های دانشجویان قرار دارد نسبت به کنترل کالس و تبلت های دانشجویان و همچنین انجام امور آموزشی مولتی مدیا از قبیل پخش مانیتور استاد بر روی مانیتور تبلت دانشجویان و ارسال و دریافت فایل و غیره اقدام نمایند.

## **Any-Time / Any-Place / Any-Device هـــر زمان / هـــرجا / هـــر وسیله ای**

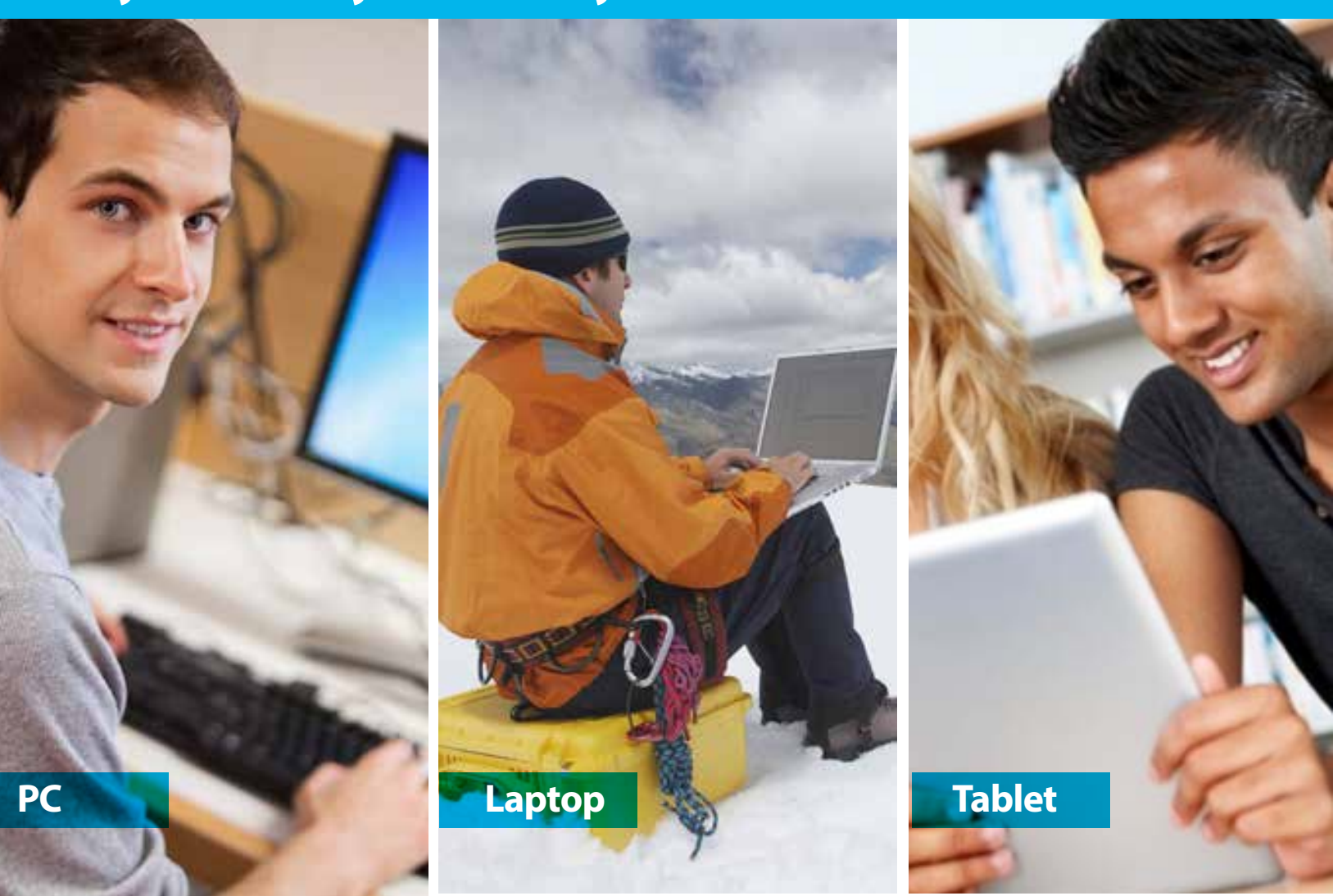

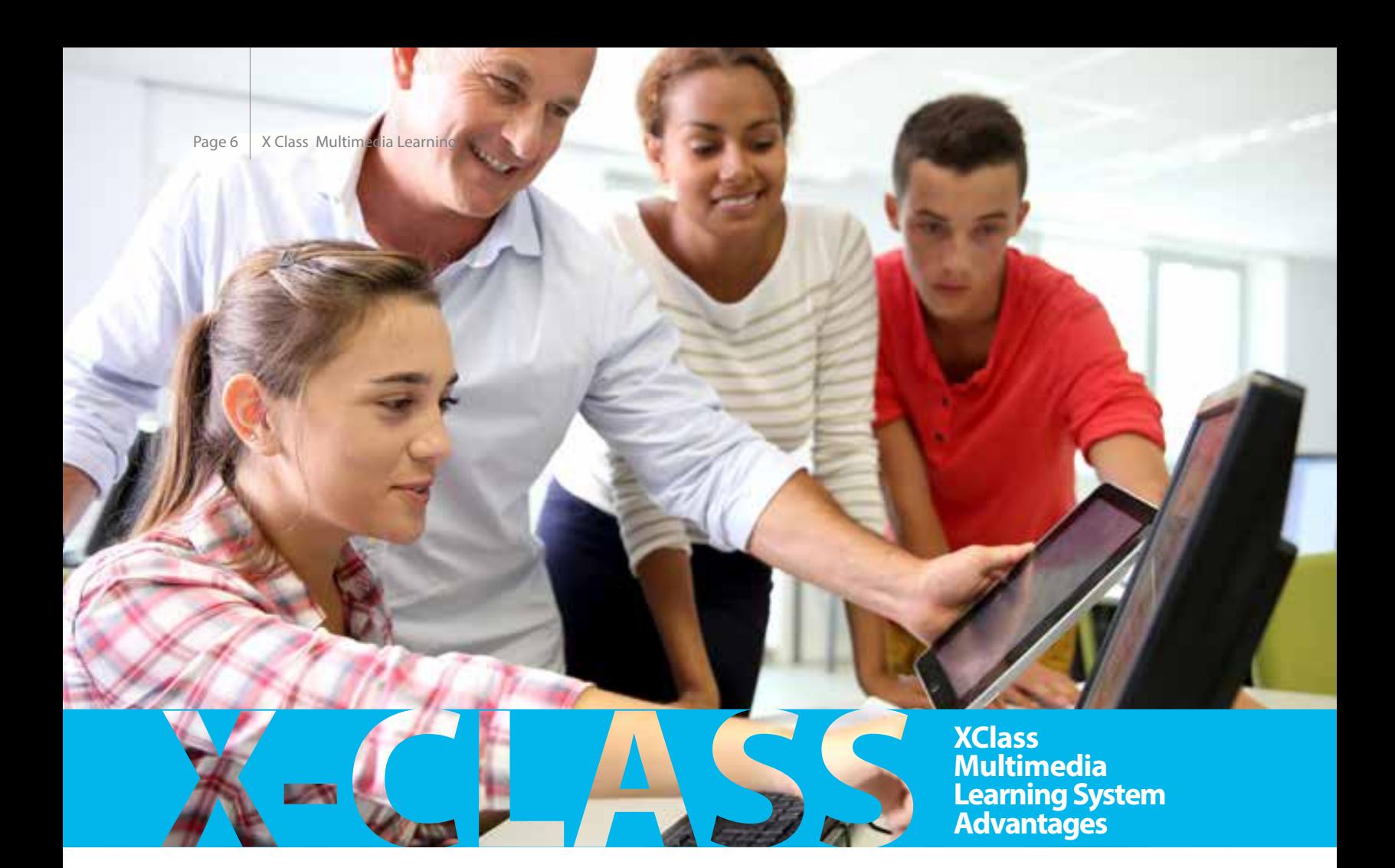

## **مزایای استفاده از این سیستم**

- **\*** استفاده از آموزشهای صوتی و تصویری و متنی برای دانش آموزان و دانشجویان بصورت... اینتراکتیو... و مهیا نمودن محیطی هیجان انگیز برای آنها .
	- **\*** اقتصادی بودن سیستم که با سرمایه گذاری مناسب می توان پیشرفته ترین ابزار آموزشی را در اختیار دانش آموزان و دانشجویان قرار داد.
- **\*** ارتباط بصورت بی سیم بین استاد و دانشجو خود بعنوان یک مزیت برتر در امر آموزش مطرح می باشد که محدودیتهای مکانی و زمانی را برطرف نموده است .
	-
	-
	- **\*** راهنمایی قدم به قدم دانشجویان توسط استاد **\*** آموزش دانشجویان بصورت انفرادی و گروهی .
	- **\*** ارتباط استاد با تک تک دانشجویان در کانال خصوصی **\*** امکان ضبط تمارین آموزشی در کالس و تکرار در منزل
		- **\*** تدریس مواد درسی توسط استاد بطور همزمان برای تمامی دانشجویان
- **\*** استفاده از زبان مورد نظر ) 22 زبان مختلف ( **\*** افزایش نوع و تعداد تمارین دانشجویان بصورت دیجیتال
- **\*** کنترل کامل فعالیت های دانشجویان توسط استاد **\*** افزایش سرعت و کیفیت آموزش تا چهار برابر حالت عادی .
	-
	-

### **نمایش مانیتور استاد**

- **\*** نمایش مانیتور استاد یا یک دانشجوی انتخابی برای دیگر دانشجویان .
	- **\*** پخش همزمان صدا و تصویر ویدیویی بصورت آن الین
		- **\*** نمایش مطالب درسی با استفاده از قلم هوشمند

## **کنترل و نظارت آن الین بر روی پیشرفت گام به گام دانشجویان کنترل مانیتور و صدای کامپیوتر دانشجو**

- **\*** نظارت بر روی مانیتور و صدای دانشجو
- **\*** نظارت بر منابع مختلف صوتی کامپیوتر دانشجویان
	- **\*** بستن Port USB کامپیوتر دانشجویان .
- **\*** کنترل اینترنت دانشجویان و روند فعالیت های آنها در مرورگر اینترنتی .

### **مدیریت پرینتر**

- **\*** قابلیت کنترل پرینتر توسط استاد
- **\*** ماکزیمم تعداد صفحات هر پرینت می تواند بوسیله استاد معین گردد
	- **\*** بررسی وضعیت جزئیات پرینت جاری و پرینت قبلی

### Login **از راه دور**

**\*** قابلیت انجام Login بر روی کامپیوتر دانشجویان از راه دور

#### **کنترل کیبرد**

- **\*** قابلیت کنترل تایپ و برنامه های فعال دانشجو توسط استاد
	- **\*** باال بردن تمرکز و نظم کالسی دانشجویان
	- **\*** جلوگیری از چت و تایپ های غیرضروری

## **کمک به دانشجویان و کنترل کامل کامپیوتر آنها سیاه و یا قفل نمودن صفحه**

**\*** قفل نمودن کی برد و موس دانشجویان و سیاه نمودن صفحه مانیتور آنها **\*** درخواست کمک از طرف دانشجویان برای استاد و قراردادن آنها در لیست به ترتیب زمان درخواست

**\*** اطالع از درخواست کمک دانشجو و کمک به او در هر لحظه

#### **کمک از راه دور**

**\*** کنترل از راه دور به کامپیوتر دانشجویان و کمک گام به گام به آنها بهمراه صحبت دو طرفه و امکان استفاده دو موس توسط استاد و دانشجو بطور همزمان . ندان استفاده دو موس توسط استاد و دانشجو بطور همزمان .<br>.<br>.

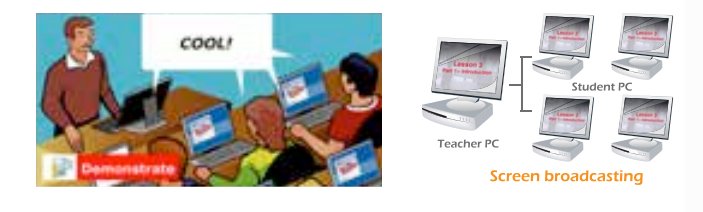

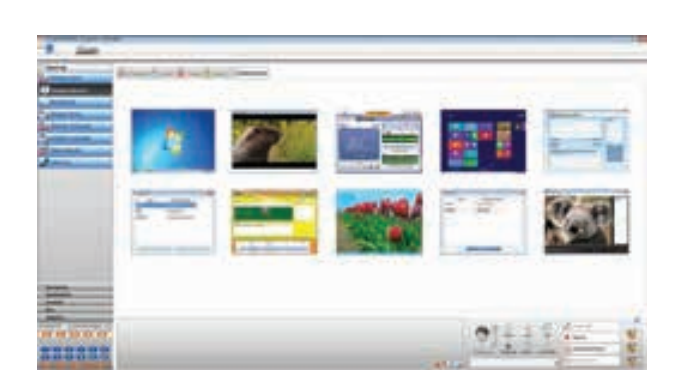

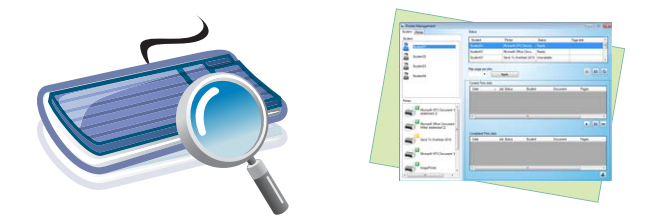

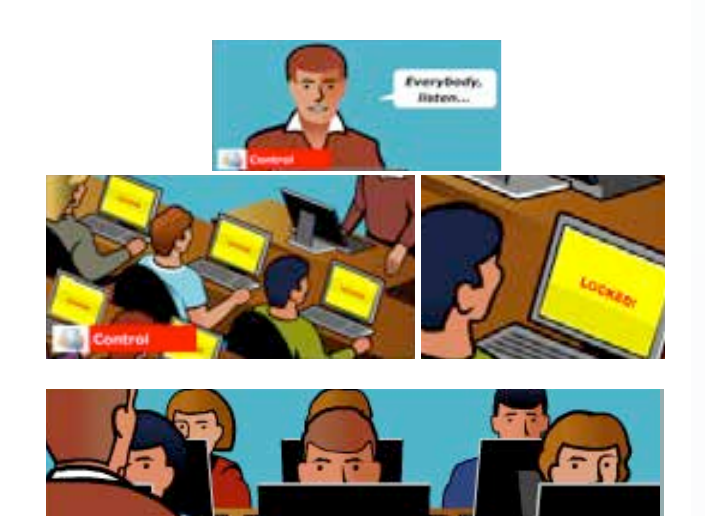

**Monitoring** 

lock and screens student Blank **:Screens Blank**

recording comparative-Active

(student model or teacher (Presentations (stations single or multiple (Monitoring

text Open

(4 or 3, 2, of Groups (Pairing

### to mouse and keyboard your using station student **Students Monitoring کنترل برنامه کامپیوتر دانشجویان** .solution a or idea an demonstrate

 screens student individual Monitor **:Monitor** \* کنترل کلیه برنامه هایی که توسط دانش<mark>جویان در</mark> حال اجرا می باشند .

#### $2 \times 2 \times 2$ **T2S T T2S گروه بندی نمودن کالس در گروه های مختلف** screens student individual Monitor **:Monitor**

- . در . <u>.. چه در به در مستقیمی را مست</u>ربین مرزمی \* صحبت دو به دو ؛ صحبت دو به دو تصادفی و کنف<mark>ر</mark>انس گروهی
	- متنی و صوتی آن لاین با قابلیت صبط زنده \* مکالمه متنی و صوتی آن لاین با قابلیت ضبط زنده
	- any of control remote Take **:Control Remote** to mouse and keyboard your using station student **T2S T T2S \*** در نظر گرفتن تکالیف مختلف برای گروه های مختلف دانشجویان
		- \*\* امکان ایجاد تغییرات در هر گروه در هر لحظه
- **T T1S T1S** any of control remote Take **:Control Remote \*** امکان در اختیار گذاری مطالب آموزش گروه در هنگام تدریس

## to concurrently students all Monitor **:Mosaic صحبت دو طرفه**

**\* صحبت خصوصی و دو طرفه استاد با تک تک دانشجویان** 

### **تماس تلفنی**

**\*** امکان در اختیار گذاری و مکالمه دانشجویان با دیگر همکالسیهای خود در زمانی که استاد نیز قادر به کنترل و ضبط مکالمات آنان می باشد.

## **توزیع و جمع آوری تکالیف : )انتقال فایل(**

- **\*** ارسال یا دریافت فایل از کامپیوتر دانشجویان
	- **\*** ارسال فایل و دریافت و گزارش ارسال آن
		- **\*** قابلیت انتقال فایل بصورت گروهی

## **تنظیم برنامه های درسی و ضبط دروس :**

#### **یادآوری درس**

- **\*** قابلیت تنظیم برنامه وظایف دانشجویان و منابع درسی برای سهولت آموزش
	- **\*** نظارت بر پیشرفت درس بصورت آن الین
	- **\*** پیغام یادآوری برای استاد جهت یادآوری در مورد برنامه آموزش

### **ضبط درس**

**\*** ضبط تصویر و صدای استاد توسط دانشجویان جهت مطالعه بعدی و مرور مجدد در منزل

**\*** دانشجویان هیچ زمان درس داده شده را از دست نخواهند داد

## **انجام امتحان و تست جامع توسط استاد با روش آسان :**

### **تصحیح کننده سوال**

**\*** قابلیت آماده سازی سواالت در شش مدل مختلف شامل تست چند انتخابی ؛ پر نمودن جای خالی ؛ غلط و درست ؛ سوال تطبیقی ؛ مرتب سازی و سواالت مبسوط **\*** قابلیت ایجاد سواالت مولتی مدیا ؛ شامل متن ؛ عکس ؛ صدا و تصویر ویدیویی **\*** قابلیت رمزگذاری جهت نگهداری از بانک سواالت

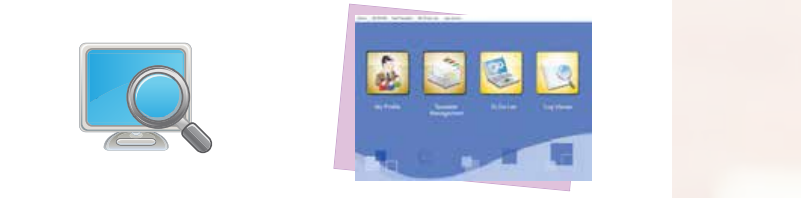

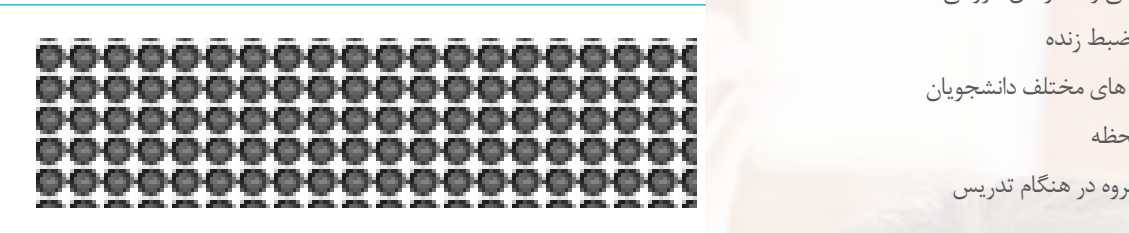

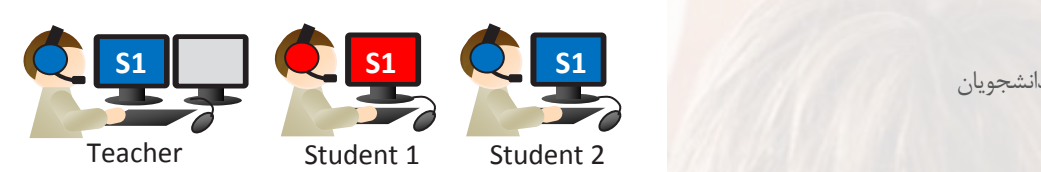

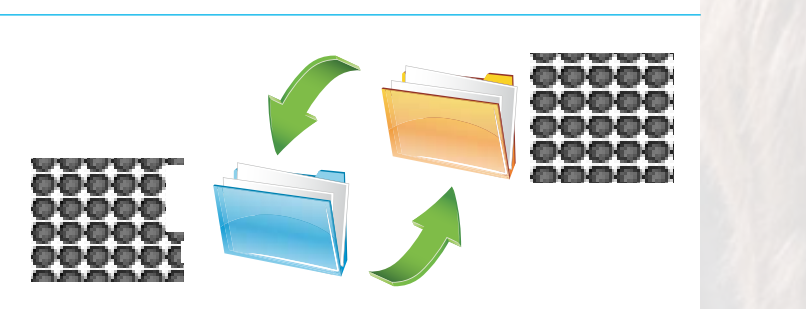

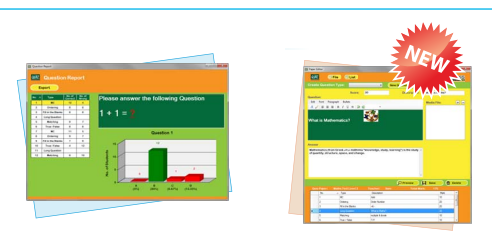

### **مدیریت امتحان :**

to sound and screen s'student any Send **:Model**

lock and screens student Blank **:Screens Blank**

- -1 تقسیم دانشجویان به گروه های مختلف و اعالم نتایج آنها در همان گروه
	- -2 جمع آوری جواب ها بصورت اتوماتیک و دستی
	- -3 توزیع سواالت به دانشجویان انتخابی بوسیله یک کلیک ساده

### نمره دهی اتوماتیک و گزارش دهی

- -1 انجام نمره دهی اتوماتیک و آماده سازی نتایج بصورت فوری
- -2 قابلیت خالصه گزارش دهی نتایج کالس ؛ یک دانشجو و یا یک سوال خاص

-3 گزارش امتحان می تواند بطور اتوماتیک ایجاد شده و در فرمت فایلهای Exel و Word نمایش داده شود.

-4 برگه امتحانی ) با پاسخ یا بدون پاسخ ( می تواند ایجاد گردیده و برای مرور یا ذخیره دانشجویان مورد استفاده قرار گیرد

## **پخش زنده منابع ویدیویی جهت افزایش بهره وری آموزشی و یادگیری در آموزش**

### **AV LIVE**

**\*** دریافت و پخش فیلمهای آموزشی از منابع مختلف ویدیویی آنالوگ مانند : DVD - VHS TV - DV-CAM - Visualizer

> **\*** پشتیبانی از دستگاههای دریافت تصویر USB و یا PCI **XPLAYER**

**\*** قابلیت پخش 9 فیلم آموزشی مختلف بصورت همزمان در 9 گروه آموزشی مختلف **\*** پخش پروژه دانشجو برای کل کالس **\*** همخوانی با اغلب شکلهای فایلهای ویدیویی شامل : صدا: MP3 - WMA - FLAC - etc تصویر : etc - V4M - VOB - WMV - MKV - 4MP - MPG - AVI

**\*** پشتیبانی از پخش فیلم با فرمت DVD

### **قابلیت اجرایی باال**

- **\*** پشتیبانی از مانیتور گسترده
- \* انتخاب زبان مورد نظر جهت اجرای برنامه (چند زبانه)

## **کنترل کلیه تجهیزات خارجی**

کنترل کلیه تجهیزات خارجی سیستم توسط نرم افزار: با استفاده از این نرم افزار )panel Control AV )تمامی تجهیزات صوتی و تصویری مورد استفاده مانند: DVD-VISULAIZER-VHS-RECORDER TAPE-VCD و ماهواره و غیره به سادگی توسط موس کنترل میگردد و نیازی به استفاده از ریموت کنترل های متعدد نمی باشد.

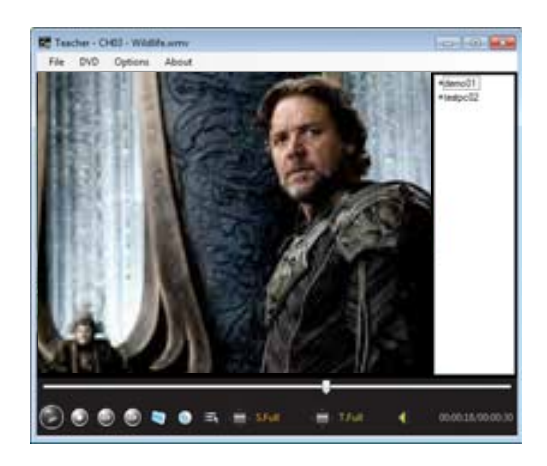

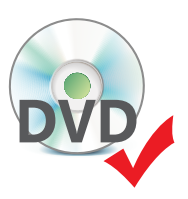

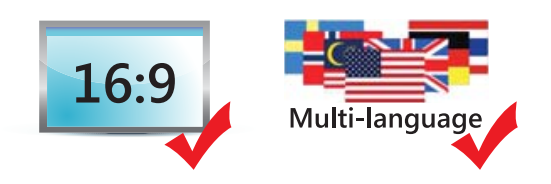

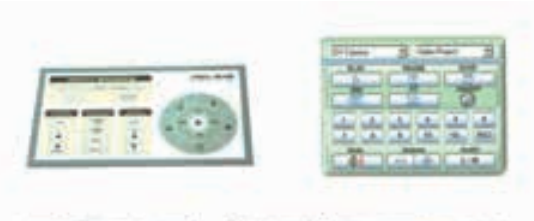

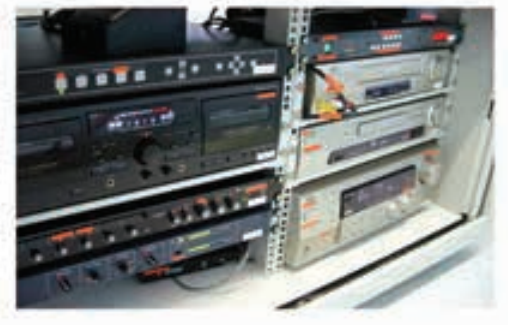

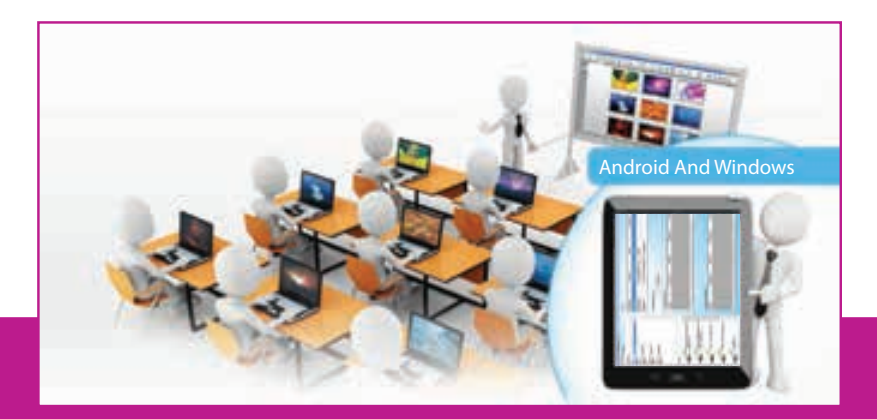

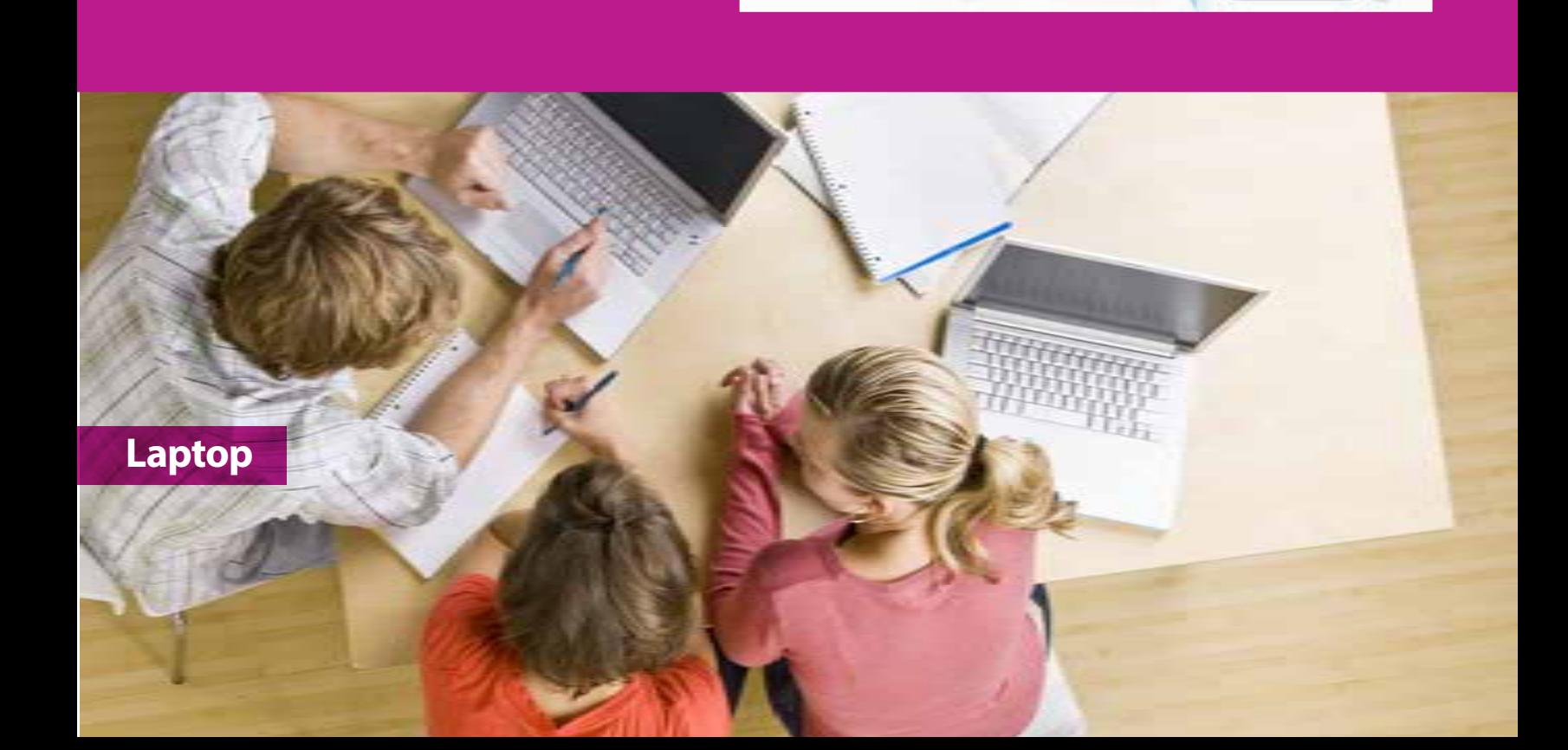

# EVOLAPTOP

**مزایای استفاده از این سیستم** سیستم ا یکس کالس اوو وای فای جهت کار در محیطهای با سیم و بدون سیم طراحی گردیده است این سیستم طوری طراحی شده تا بتواندکلیه مطالب و منابع درسی صوتی و تصویری را بین استاد و دانشجویان آنهم با استفاده از لپ تاپ به اشتراک گذاشته و کالس را همراهی نماید. این سیستم این اجازه را به دانشجویان میدهد تا بتوانند دریک محیط دینامیک با نظارت استاد خود به انجام امورات و تکالیف محوله بپردازند

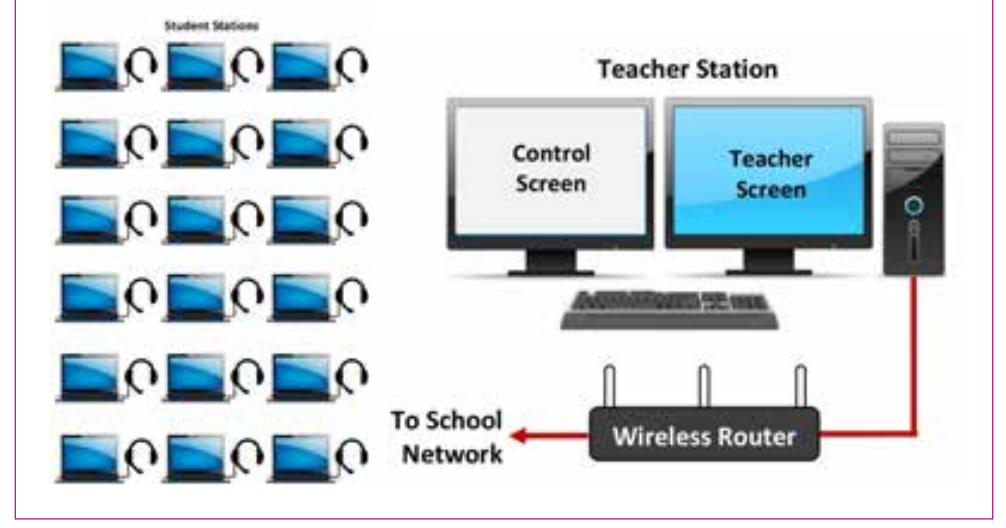

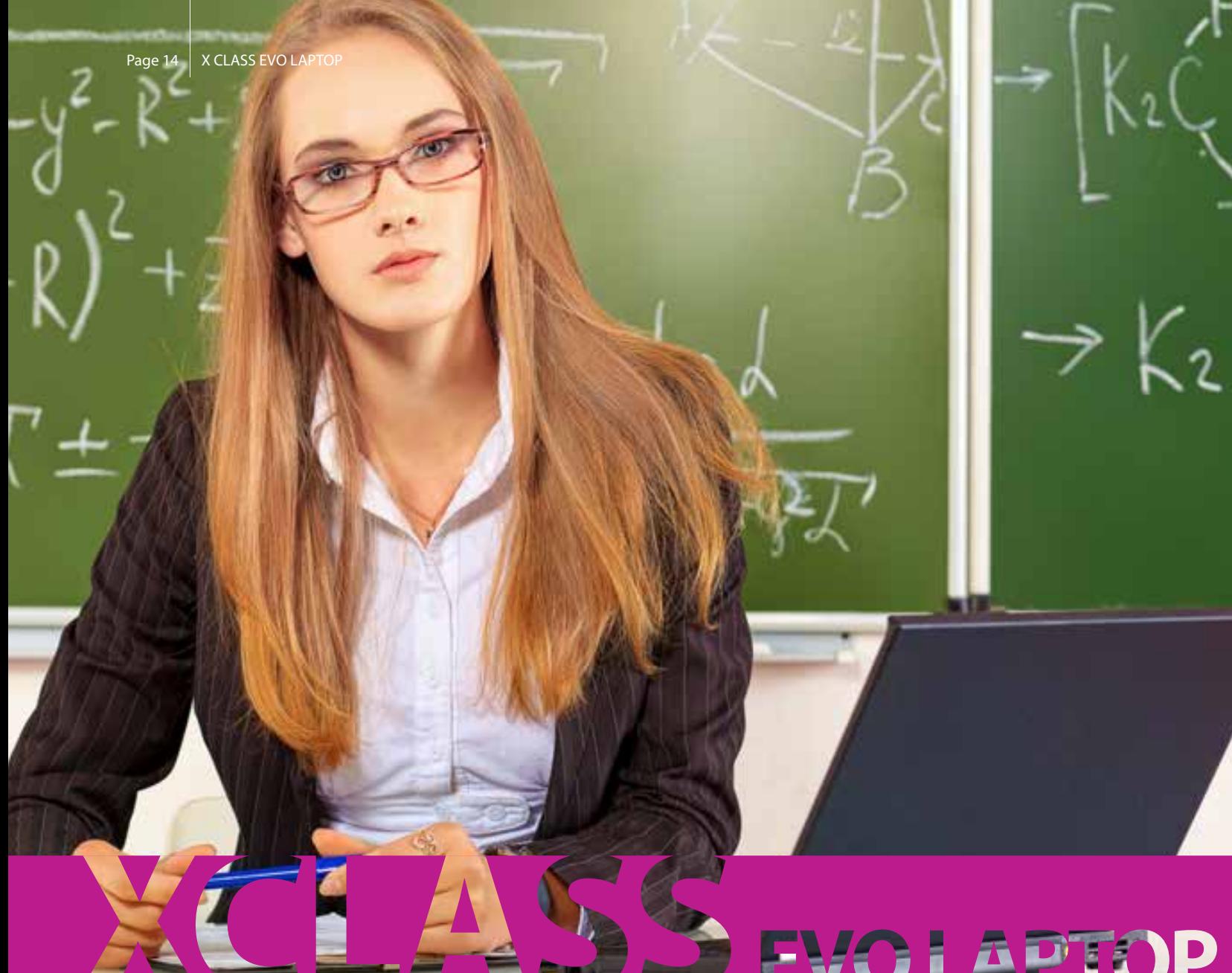

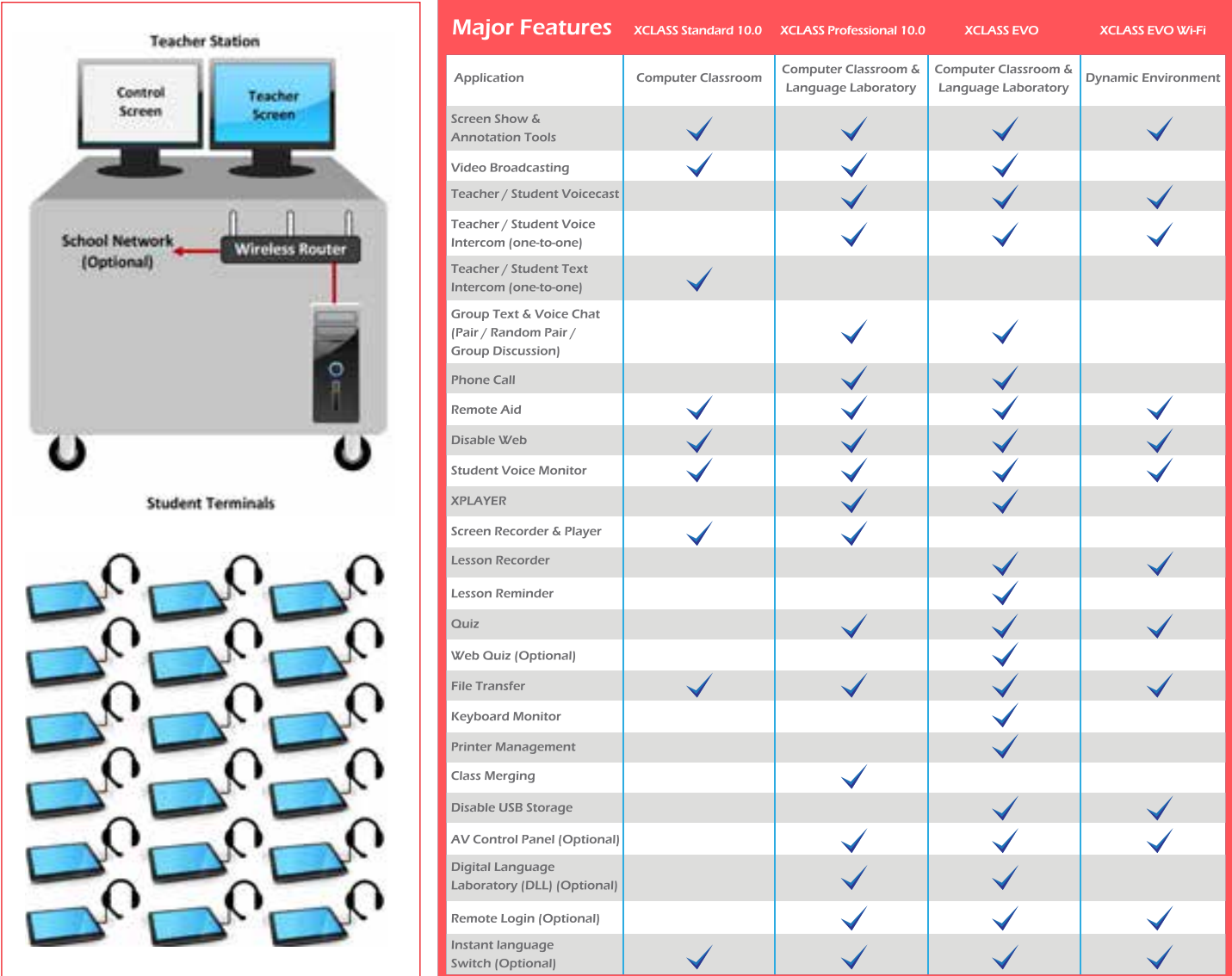

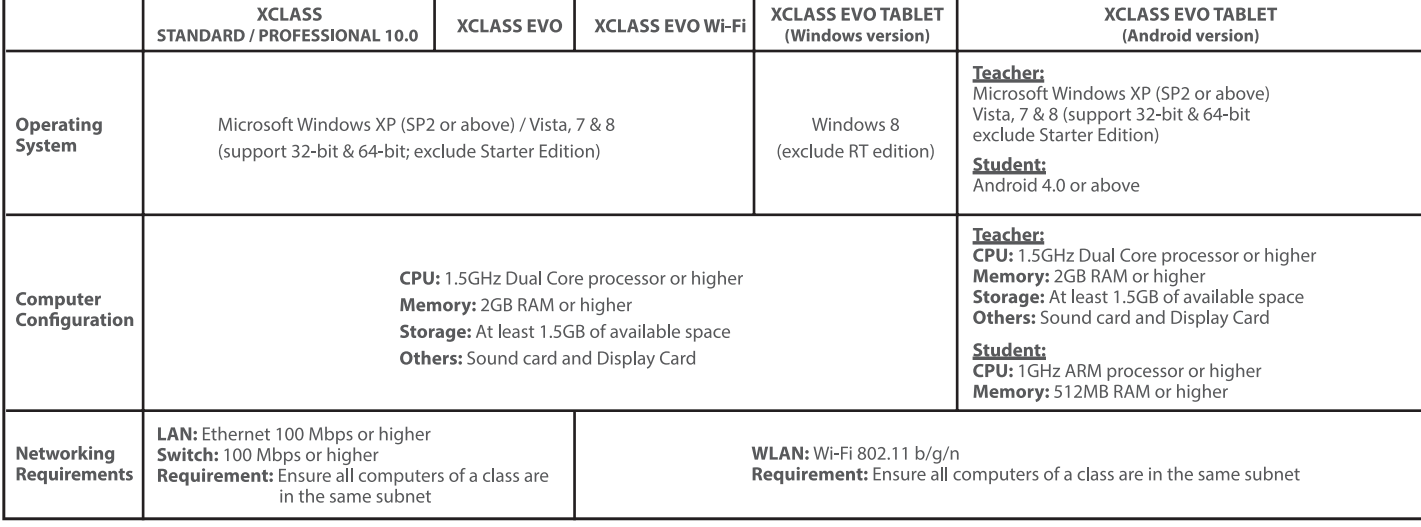

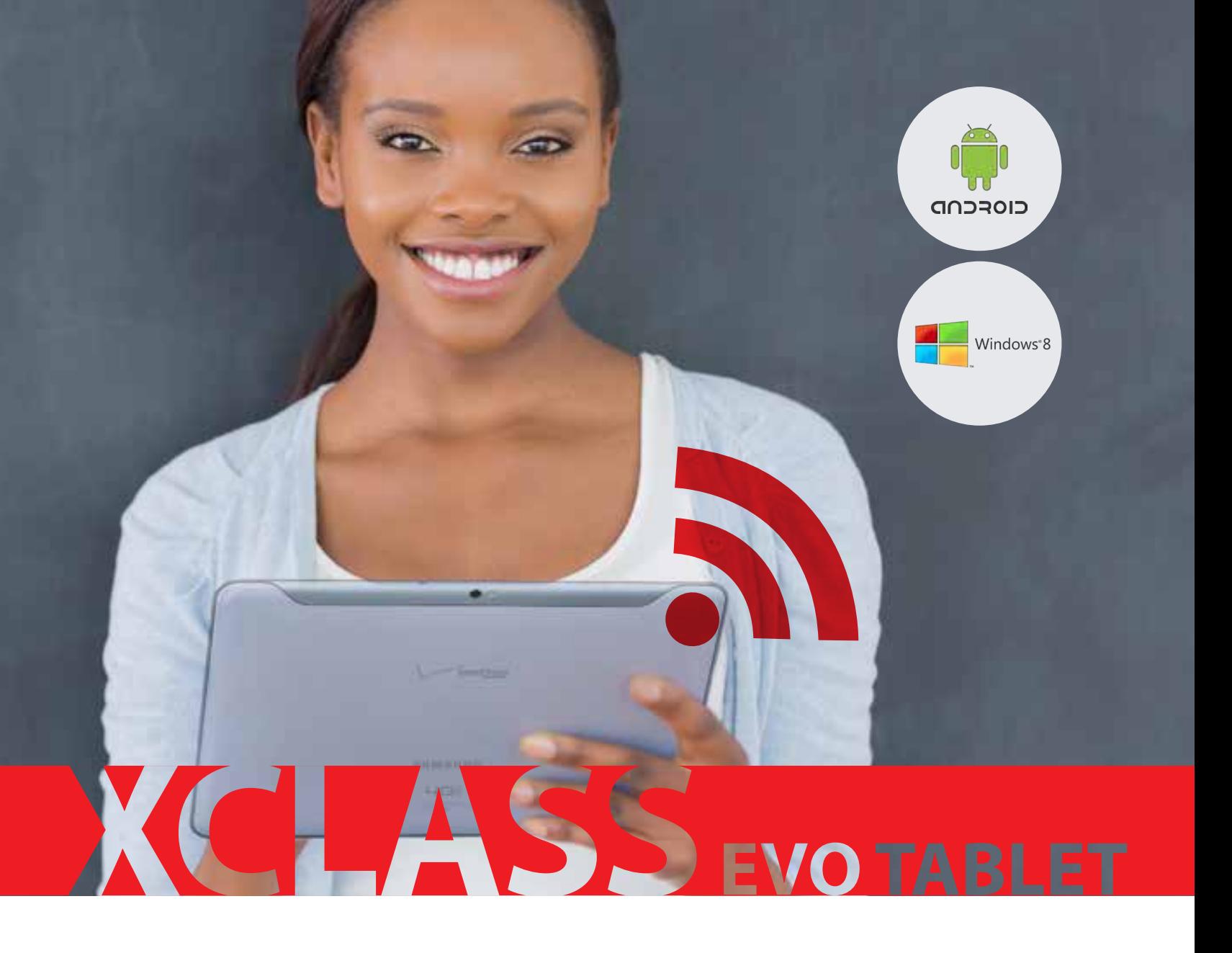

### **مزایای استفاده از این سیستم**

- **\*** مدیریت کالس درسی با استفاده از تبلت اندروید و یا ویندوز 8
	- **\*** شرکت در کالس
- **\*** به اشتراک گذاری مانیتور کامپیوتر استاد برای تبلت های دانش آموزان و دانشجویان
	- **\*** کنترل و قفل نمودن تبلت های دانشجویان از راه دور
	- **\*** نهایت راه حلهای آموزشی برای برگزاری یک کالس مدرن
		- **\*** ارسال پیغام های آموزشی

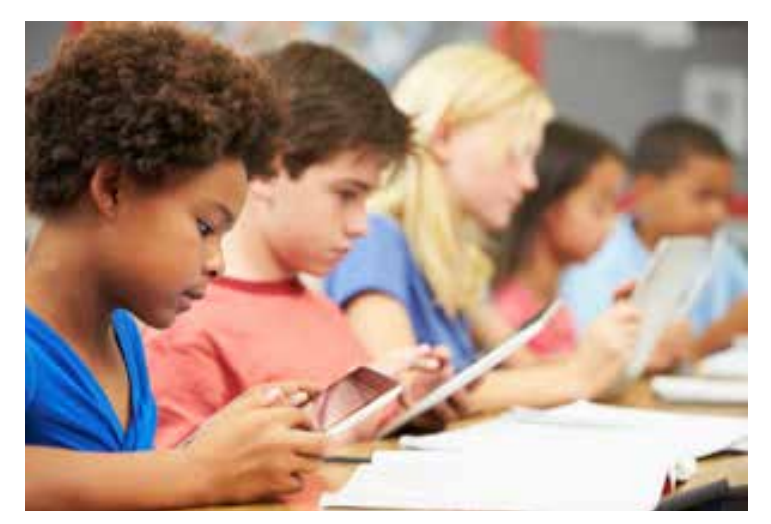

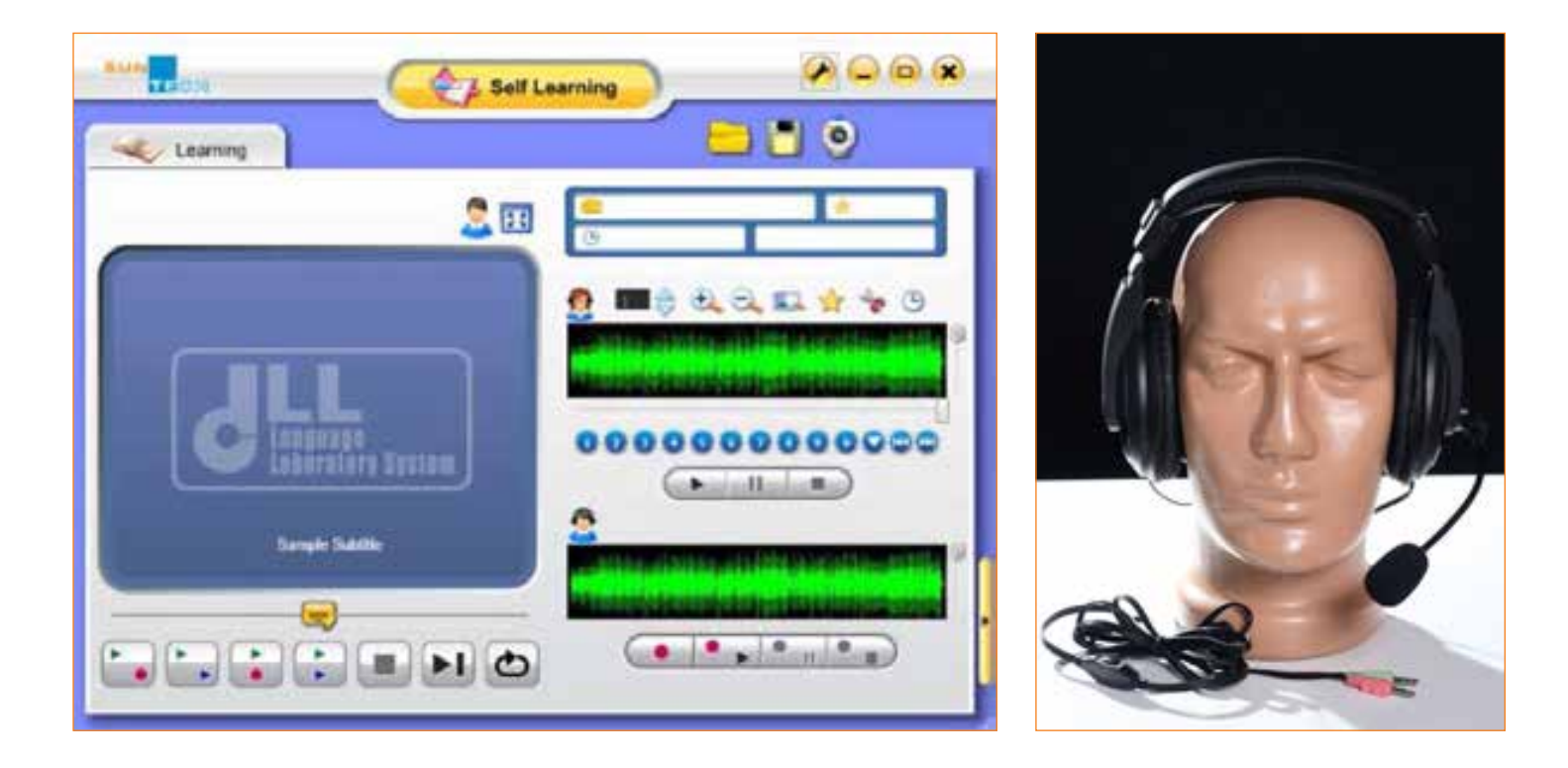

DI

# **ضبط دیجیتال پیشرفته مولتی مدیا**

DLL نرم افزاری ایده آل جهت آموزش و یادگیری زبان ها خارجی می باشد که تمامی قابلیت های مورد نظر اساتید را بصورت یکجا فراهم آورده است. از جمله این قابلیت ها می توان به تلفظ لغات، نمایش فیلم، پخش فایل های صوتی آموزشی، تست و تمرین های تکرار شونده و صدا گذاری روی فیلم و روی صدای استاد اشاره نمود. با استفاده از سیستم DLL اساتید می توانند صدا و تصویر خود و یا فیلم های آموزش را برای دانشجویان پخش نموده و آنها می توانند بصورت جمله به جمله نسبت به تکرار و ضبط صدای خود بر روی صدای استاد و یا جمالت فیلم ها اقدام نموده و به مقایسه و پیشرفت در تلفظ کلمات اقدام نمایند.

در این سیستم استاد قادر است نسبت به پخش فیلم و یا دیگر منابع مورد اقدام نموده و در هر مورد از دانشجویان امتحان گرفته و پیشرفت آموزشی دانشجویان را بررسی نماید.

**سیستم اجرای امتحان** با استفاده از فیلم های آموزشی از معدود قابلیت هایی است که درسیستم XCLASS وجود دارد و دیگر سیستم های موجود در دنیا این قابلیت را دارا نمی باشد.

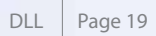

## **آماده نمودن موارد آموزشی با آسان ترین روش**

- **\*** تهیه برنامه های آموزشی
	- **\*** شکل تصویری قابل زوم
- **\*** مدیریت عالمت گذاری صدا و فیلم
- **\*** پخش مواد آموزشی در هر نقطه از مطالب عالمت گذاری شده

**\*** کنترل در امر پخش کلیپ های فیلم های آموزشی، برنامه های تلویزیونی، پخش منابع AV، پخش دوربین وب کم و یا هر گونه فایل های مولتی مدیای دیگر که مورد نظر باشد.

**\*** تکالیف درسی، تکالیف مولتی مدیا، تمرین های تکرار شونده، سر تیتر تمرین ها و عالمت گذاری در فایل های پروژه برای مدیریت مطالب آموزشی

## **اجرای برنامه ها بصورت یکنواخت**

### **آموزش آنالین**

- **\*** ضبط آنالین صدا و تصویر در حال پخش در کالس آموزشی
	- **\*** تبادل همگام متن، صدا و تصویر بین استاد و دانشجویان

### **آموزش منابع درسی**

- **\*** دروس آموزشی می توانند همراه با مواد درسی از پیش ضبط شده ارائه گردند
	- **\*** سازگاری با اکثر فرمت های ویدیویی و صوتی از قبیل:

Audio:MP3, WMA, WAV, FLAC, ETC

Video: AVI, MPG, MP4, MKV, WMV, VOB, M4V, ETC

## **کنترل سرعت**

**\*** قابلیت پخش با کنترل سرعت

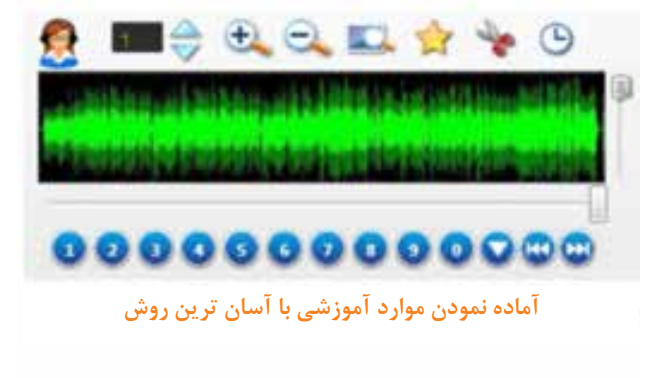

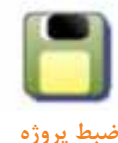

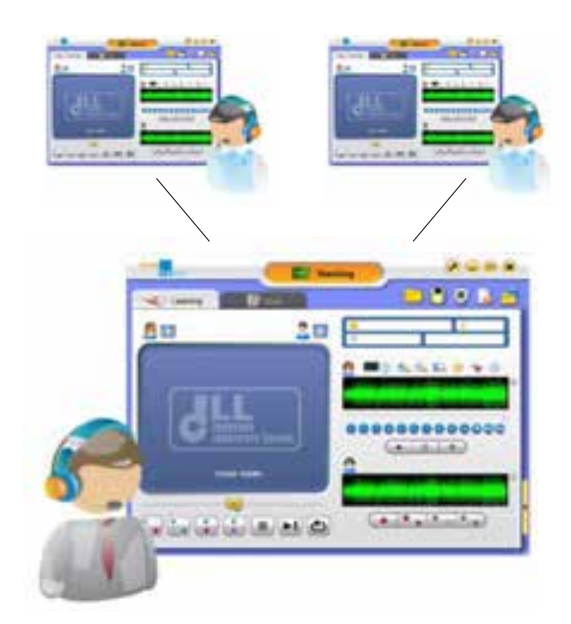

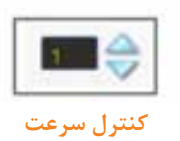

N ENGLISH

**JUN ارزشیابی پیشرفت دانشجویان و دانش آموزان در یادگیری زبان تا بحال تا این حد آسان نبوده است**

# **ADJECTIVE**

**ADVERB** 

 $\partial N$ 

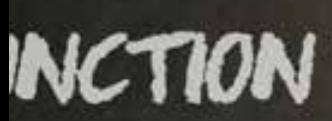

# **PREPOSITION**

# **PRONOUN**

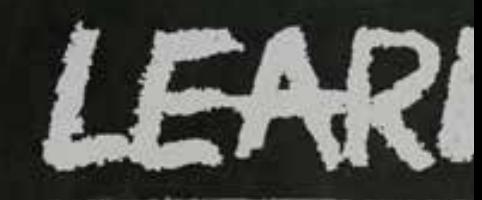

# NΚ

## **VERB**

# CONJUNCTH

# **INTERJU**

### **تمرین زبان به صورت Interactive**

- -1 گوش دادن به صدای استاد و یا فیلمهای آموزشی و تکرار آن و ضبط صدای دانشجو توسط خودش. -2 تطبیق تلفظ ها بین صدای اصلی )استاد یا فیلم آموزشی( و صدای دانشجو
	- -3 راهنمای گزینهای پیشرفته هدایت دانشجو جهت ضبط صدای خود
- -4 انجام عالمت گذاری توسط دانشجو بر روی CD و یا صدای پخش شده و فهرست بندی مطالب آموزشی
	- \* دانشجویان می توانند یک سگمنت یا بخش یا جمله معین را به دفعات تکرار نموده و تمرین نمایند
		- -5 بازیابی مطالب ضبط شده دانشجویان توسط استاد برای تکالیف انجام شده

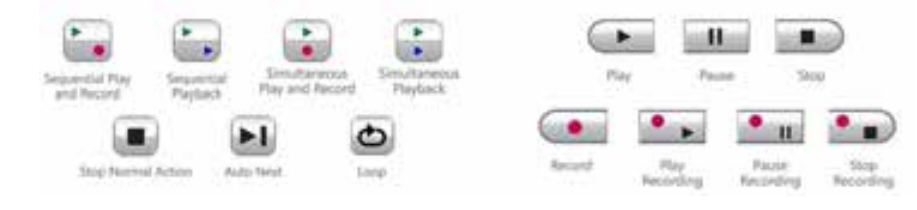

## **تست و امتحانات**

## **بخش سوال** -1 سه مدل مختلف طراحی سوال قابل استفاده می باشد: ضبط صدا- تک گزینه ای – چند گزینه ای

-2 طراحی سواالت مولتی مدیا بصورت کامال آسان با استفاده از: عکس، صدا و ویدیو

-3 کنترل و مانیتورینگ همزمان روند امتحان -4 جمع آوری برگه ها و جواب های امتحان به صورت دستی یا خودکار

-5 نتیجه دهی آنی امتحان: نمره دهی خودکار یا نمره دهی درسی -6 گزارش جزء به جزء گراف یکی امتحان که در فرمتهای مختلف قابل صدور می باشد )ETC-PDFCSD-Excel-Word)

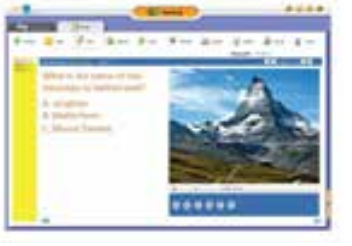

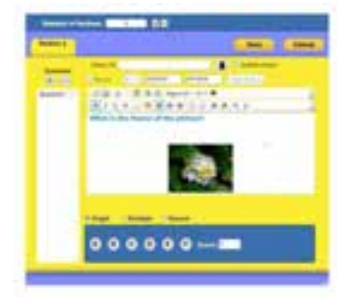

### **یادگیری انفرادی**

-1 دانشجویان می توانند تمرین های خود را بعد از کالس بصورت انفرادی ادامه دهند.

-2 مطالب درسی می تواند در فرمت های 3MP و MAV ضبط گردند -6 گوش نمودن به صدا و تصویر استاد و یا فایل های آموزشی و صدا گذاری توسط دانشجو بر روی آن ها و رسیدن به تلفظ عالی مورد نظر با استفاده از نمودار پخش صدای استاد و دانشجو

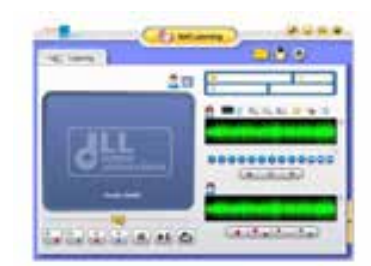

## **(b) BDARD BOARD**

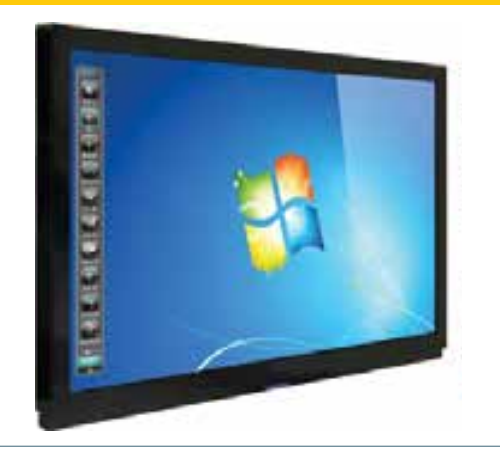

## **blackboard" 70 LED) 1080 X 1920 (HD Full**■ **SYSTEM CONFERENCE**

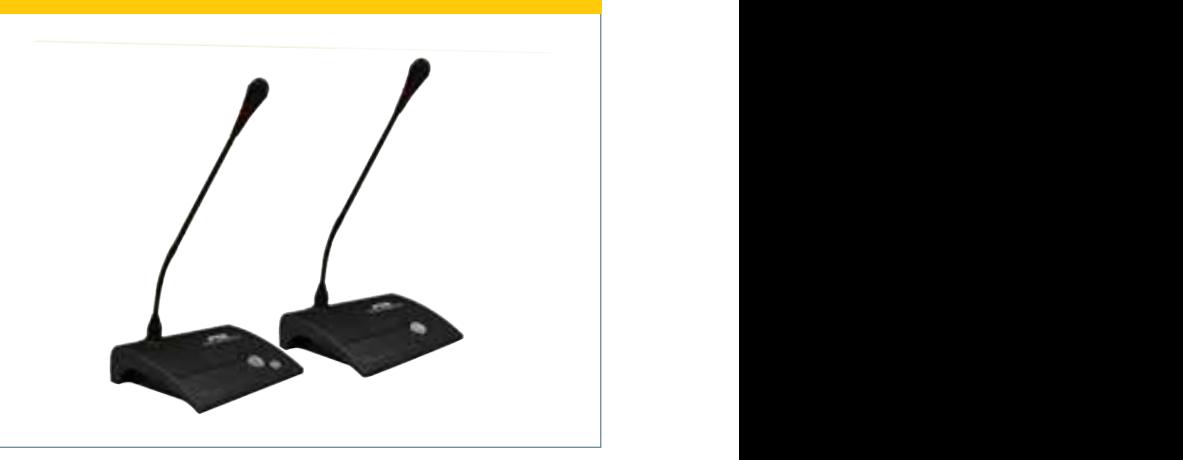

### **وایت برد و تلویزیون هوشمند مولتی مدیا**

امروزه استفاده از وایت برد هوشمند که با عناوین دیگری نظیر برد الکترونیکی ،اسمارت برد، برد هوشمند نیز شناخته می شود، در بسیاری از مراکز آموزشی و دانشگاهی و نیز اتاقهای جلسات و کنفرانس و مصارفی نظیر هوشمند سازی مدارس / مدرسه هوشمند رایج گردیده است. وایتبرد هوشمند با قرار گرفتن در کنار تجهیزاتی نظیر ویدئو پروژکتور و ویژواالیزر میتواند سیستم کمک آموزشی بسیار کار آمدی را در اختیار کاربر قرار دهد. برد هوشمند عالوه بر بخش سخت افزاری که از یک سطح الکترونیکی (مجموعه ای از سنسور های لمسی) تشکیل شده است دارای یک هسته ی نرم افزاری اصلی نیز می باشد که اغلب قابلیت ها و ویژگیهای منحصر به فرد برد را پشتیبانی می کند. نرم افزار وایت برد هوشمند ضمن رعایت اصول سهولت کاربری، محیطی مناسب جهت تدریس، سمینار و حتی جلسات عملیاتی را فراهم می نماید. وایت برد هوشمند در دو نوع حساس به تماس دست و حساس به قلم قابل ارائه می باشد. تلویزیون هوشمند با داشتن همان قابلیت بصورت تلویزیون هوشمند قابل ارائه میباشد.

### **سیستم های کنفرانس دیجیتال**

Discussion & voting IC-Card sign-in Digital audio transmission Built-in high fidelity speaker Good resistance to GSM

سیستم کنفرانس فوق یک سیستم کنفرانس با بهره گیری از تکنولوژی پیشرفته امروزی می باشد. این سیستم های کنفرانس بصورت کامال دیجیتال بوده و صدای شفاف و بدون نویزی را ارائه می نماید. بلندگوهای بکار رفنه در این دستگاه مسطح بوده و فضای بیشتری را تحت پوشش صوتی خود قرار می دهد.

## **XPRESS**

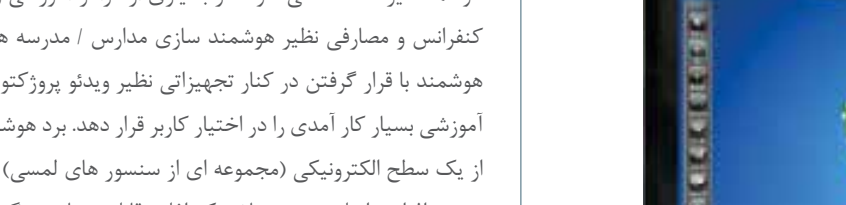

### **سیستم مکانیزه امتحانات دانشگاهی**

یک سیستم رای گیری کامپیوتری است که می توانند در کنفرانس ها و سخنرانی ها و سمینار ها و مجامع و کالس های درس و آموزش و ... مورد استفاده قرار گیرد و شرکت کنندگان با فشار یک دکمه بر روی دستگاه خود به سواالت مطرح شده بصورت بله یا خیر پاسخ دهند.این سیستم 100 الی 300 نفر را پاسخگو بوده و پاسخ آنها را همزمان دریافت نماید. دستگاه کامپیوتر مرکزی سواالت را به صورت دو یا چند جوابی مطرح نموده و شرکت کنندگان در کالس و یا جلسه با خواندن سوال ها از روی مانیتور خود و پاسخ گویی توسط Keypad جواب ها را به کامپیوتر مرکزی ارسال نموده که بعدا این جواب ها بصورت جدول و یا نمودار بر روی مانیتور تمامی حضار قابل ارائه و بررسی خواهد بود.

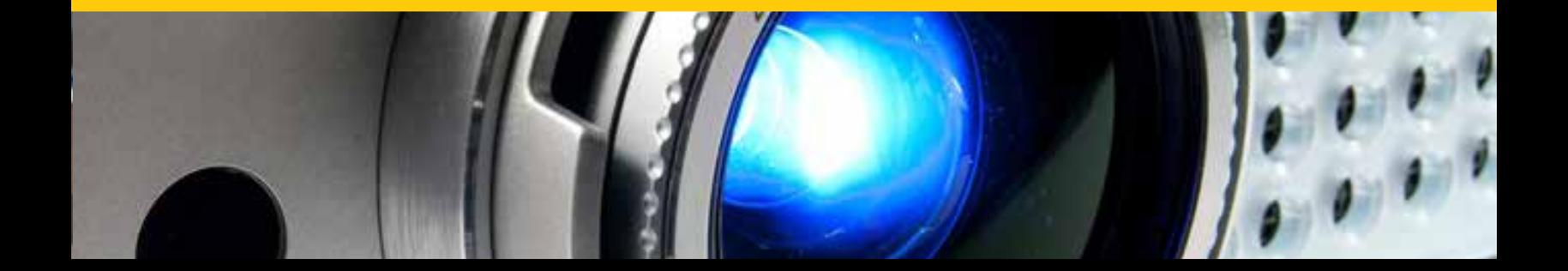

### **BOARDWIZ**

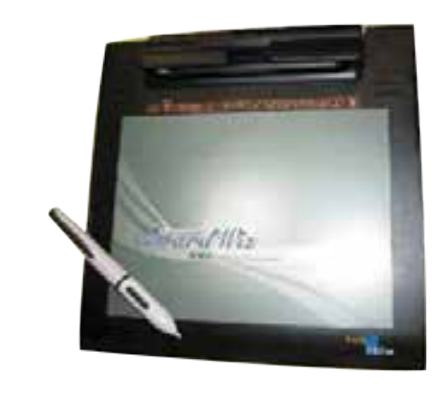

### **مینی برد هوشمند مولتی مدیا**

مینی برد هوشمند وسیله ای جدید جهت ارائه مطالب گوناگون در جلسات، کالس ها و سالن های کنفرانس می باشد که به صورت بی سیم به کامپیوتر و وایت برد هوشمند متصل می گردد. با استفاده از این وسیله استفاده کنندگان قادر خواهند بود در هر جایی از کالس و یا سالن کنفرانس حرکت نموده و مطالب مربوط به جلسه را نوشته و ارائه نمایند.

- **\*** کنترل انواع نرم افزار ها و برنامه های دلخواه، نوشتن مطالب، عالمت گذاری مطالب مهم، جستجو در اینترنت و بسیاری توانایی های دیگر همه و همه به صورت بی سیم.
	- **\*** قابلیت یاداشت به صورت دستی، طراحی و تصحیح مطالب از مکان های مختلف اتاق.
- **\*** قابلیت ارائه قوی مطالب بین استاد و دانشجویان از طریق کنترل مطالب دیجیتالی و فایل ها.
- **\*** قابلیت ایجاد یک ارتباط قوی بین کاربران جهت انتقال نظرات در یک شاخه و یک مسیر معین. **\*** دارای قلم بیسیم و سبک که عالوه بر دارا بودن تمامی تواناییهای موس دارای توانایی های
	- منحصر به فرد در کنترل نرم افزارها میباشد.

## **PATA PROJECTOR**

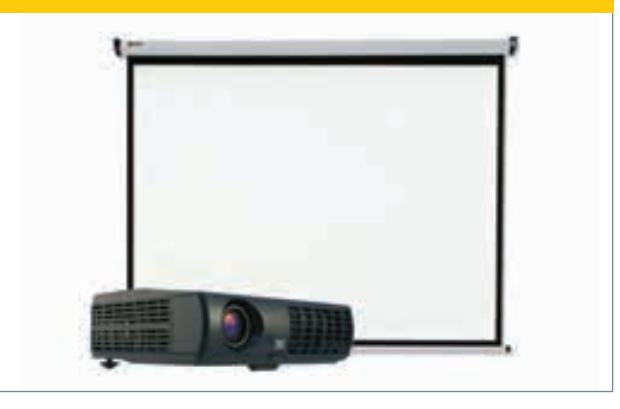

## **ویدیو دیتا پروژکتور**

ویدئو پروژکتور ها یکی دیگر از تجهیزات آموزشی می باشد که جهت نمایش تصاویر کامپیوتر،ویدئو،دی وی دی و ... با ابعاد بزرگ کاربرددارد. ویدئو پروژکتور ها متناسب با مشخصات فنی که دارند در سالنهای اجتماعات،کنفراسها وکالسهای آموزشی کاربرد دارند.این دستگاهها با توجه به نوع کاربری به سه دسته تقسیم می شود: \* ویدئو دیتا پروژکتور های مناسب جهت سالنهای کوچک (کلاسهای آموزشی و اتاقهای کوچک) Small Rooms \* ویدئو پرژکتور های مناسب جهت سالن های متوسط (کلاسهای آموزشی وسالنهای کنفرانس متوسط)MediumRooms \* ویدئو پروژکتور های مناسب جهت سالنهای بزرگ (سالنهای آمفی تاترواجتماعات بزرگ) Large Rooms

### **VISUALIZER**

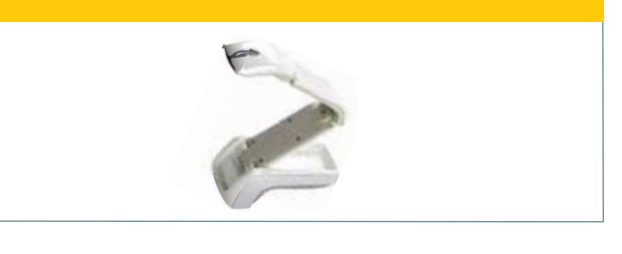

## **ویژواالیزر**

ویژوالایزر ، نسل جدید سه دستگاه (اورهد،اسلایدو اوپک) می باشدکه در یکدستگاه ساخته شده و با توجه به ويژگیها و امکانات متنوع آن جایگزین مناسبی برای آنها می باشد. این دستگاه جهت نمایش عکس, مطالب و نوشتار, اسلاید, فیلم نگاتیو, تصاویررادیولوژی ,تصاویر میکروسکوب و طلق ترانسپرنسی در کالسهای آموزشی و سالنهای کنفرانس و آمفی تاتر استفاده می گردد.

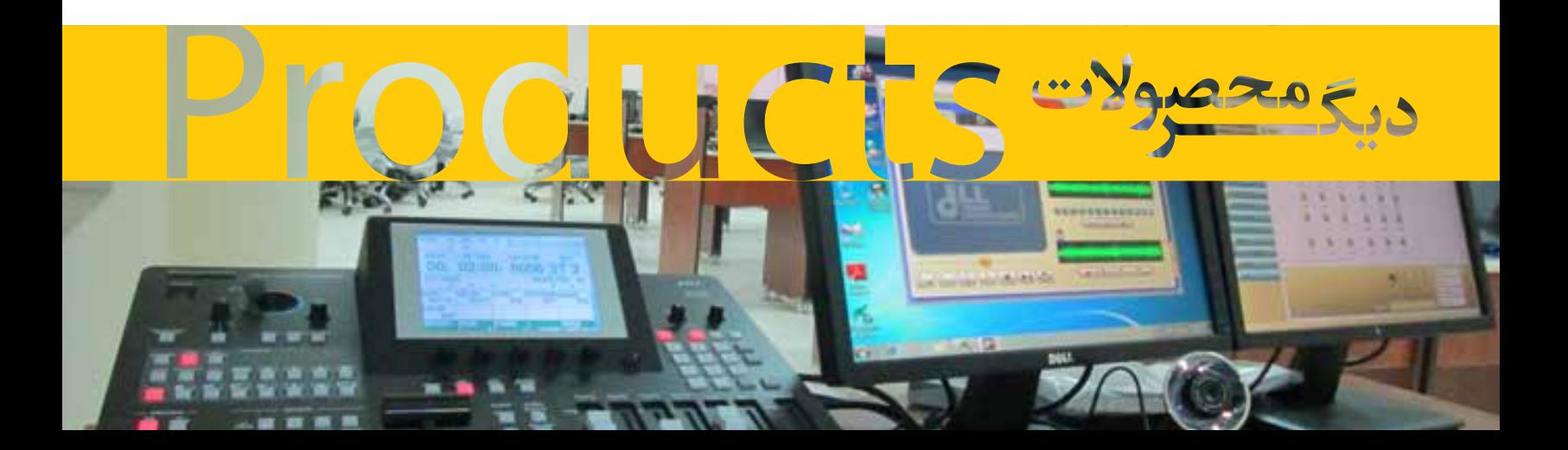

Resume  $\vert$  Page 25

## **دانشگاه آزاد اسالمی**

دانشگاه آزاد اسالمی بندرعباس دانشگاه آزاد اسالمی آبادان دانشگاه آزاد اسالمی میناب دانشگاه آزاد اسالمی همدان دانشگاه آزاد اسالمی بین الملل قشم دانشگاه آزاد اسالمی بوکان دانشگاه آزاد اسالمی کازرون دانشگاه آزاد اسالمی لنگرود دانشگاه آزاد اسالمی الیگودرز دانشگاه آزاد اسالمی اهواز

دانشگاه آزاد اسالمی شهرکرد دانشگاه آزاد اسالمی یزد دانشگاه آزاد اسالمی علی آبادکتول دانشگاه آزاد اسالمی مسجدسلیمان دانشگاه آزاد اسالمی بوشهر دانشگاه آزاد اسالمی کرمانشاه \* دانشگاه آزاد اسالمی استهبان دانشگاه آزاد اسالمی گناباد دانشگاه آزاد اسالمی الهیجان دانشگاه آزاد اسالمی فسا

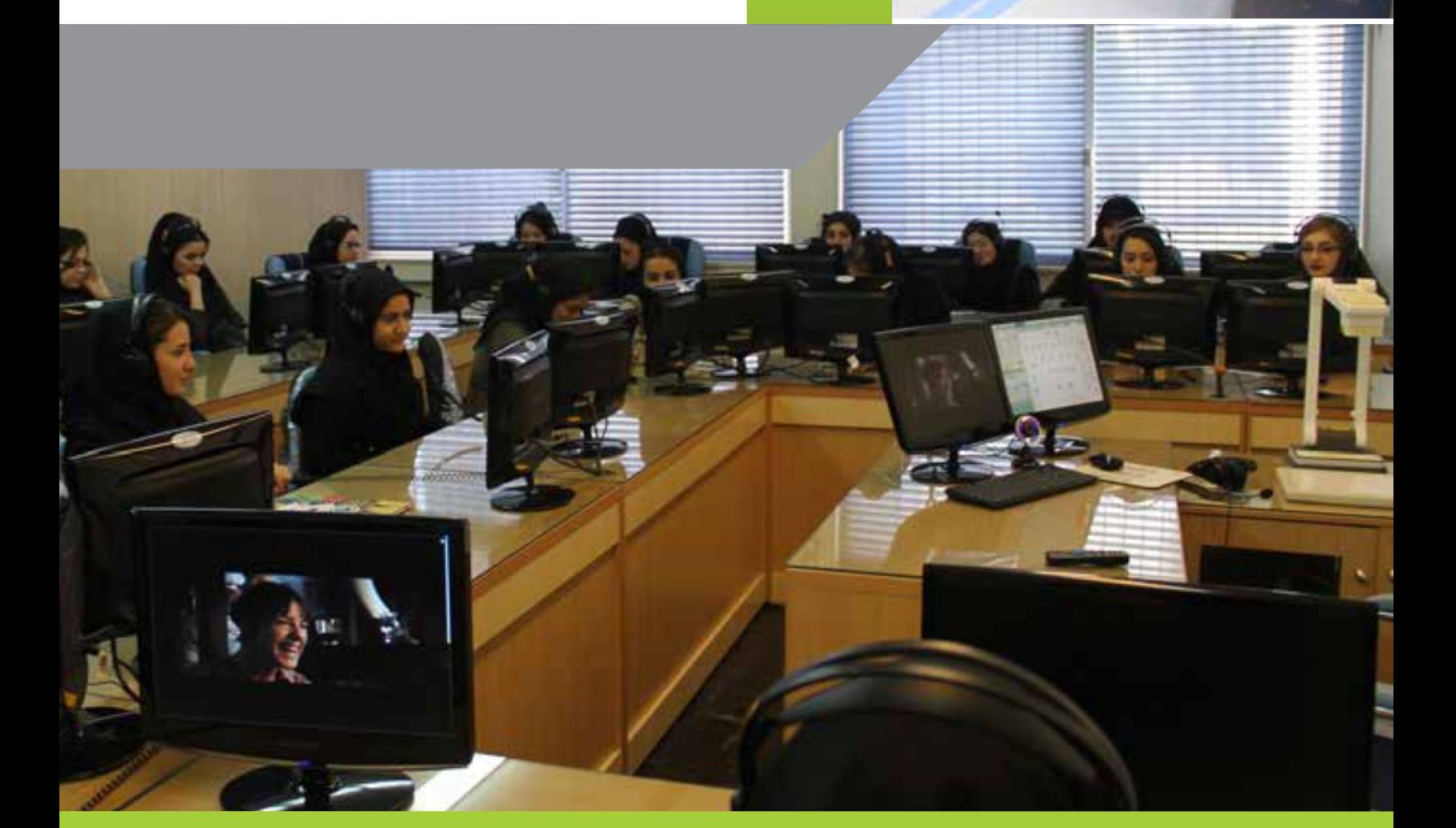

دانشگاه آزاد اسالمی نجف آباد \* دانشگاه آزاد اسالمی نراق دانشگاه آزاد اسالمی محالت دانشگاه آزاد اسالمی سراب دانشگاه آزاد اسالمی خوراسگان گ دانشگاه آزاد اسالمی رگان دانشگاه آزاد اسالمی شوشتر\* دانشگاه آزاد اسالمی رودهن \* دانشگاه آزاد اسالمی بروجرد \* دانشگاه آزاد اسالمی تاکستان \* دانشگاه آزاد اسالمی مراغه دانشگاه آزاد اسالمی تبریز \* دانشگاه آزاد اسالمی سپیدان \* دانشگاه آزاد اسالمی مالیر

- دانشگاه آزاد اسالمی خمین \* دانشگاه آزاد اسالمی قوچان دانشگاه آزاد اسالمی شهریار)شهرقدس( دانشگاه آزاد اسالمی دشتستان دانشگاه آزاد اسالمی دزفول \* دانشگاه آزاد اسالمی اهر دانشگاه آزاد اسالمی رشت دانشگاه آزاد اسالمی تهران شمال- زبانها دانشگاه آزاد اسالمی زاهدان دانشگاه آزاد اسالمی بندرعباس دانشگاه آزاد اسالمی سلماس دانشگاه آزاد اسالمی تویسرکان دانشگاه آزاد اسالمی گچساران دانشگاه آزاد اسالمی میانه
- دانشگاه آزاد اسالمی اسالمشهر دانشگاه آزاد اسالمی تنکابن دانشگاه آزاد اسالمی گرمسار دانشگاه آزاد اسالمی سمنان دانشگاه آزاد اسالمی اراک دانشگاه آزاد اسالمی ایذه دانشگاه آزاد اسالمی تهران - پرند دانشگاه آزاد اسالمی ایالم دانشگاه آزاد اسالمی مرند دانشگاه آزاد اسالمی تهران-شمال دانشگاه آزاد اسالمی تهران-شمال دانشگاه آزاد اسالمی گرمسار

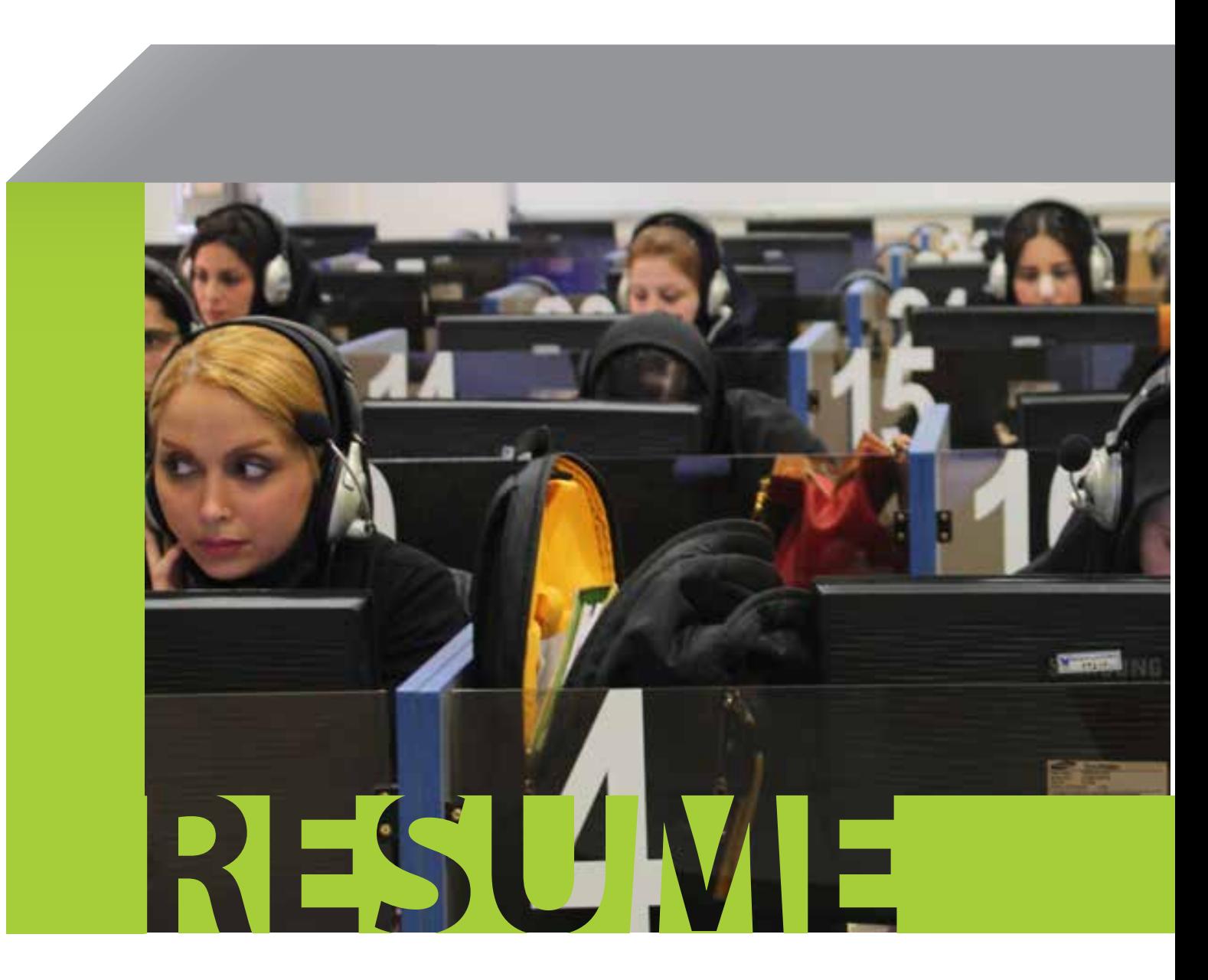

## **دانشگاه سراسری**

دانشگاه سراسری ایرانشهر دانشگاه سراسری لرستان دانشگاه سراسری کوهدشت دانشگاه سراسری شهید بهشتی\* سراسری)ستاد مشترک ارتش( فارابی دانشگاه سراسری الزهرا \* دانشگاه سراسری گیالن دانشگاه سراسری شهر کرد دانشگاه سراسری اراک دانشگاه سراسری یزد دانشگاه سراسری ایالم

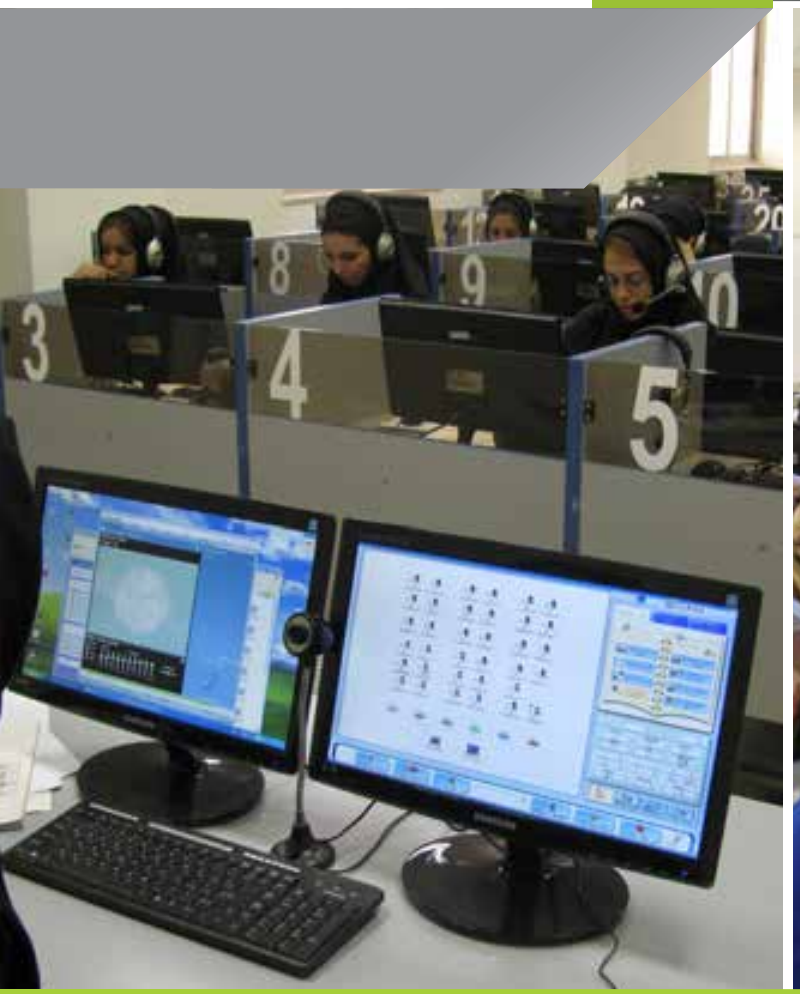

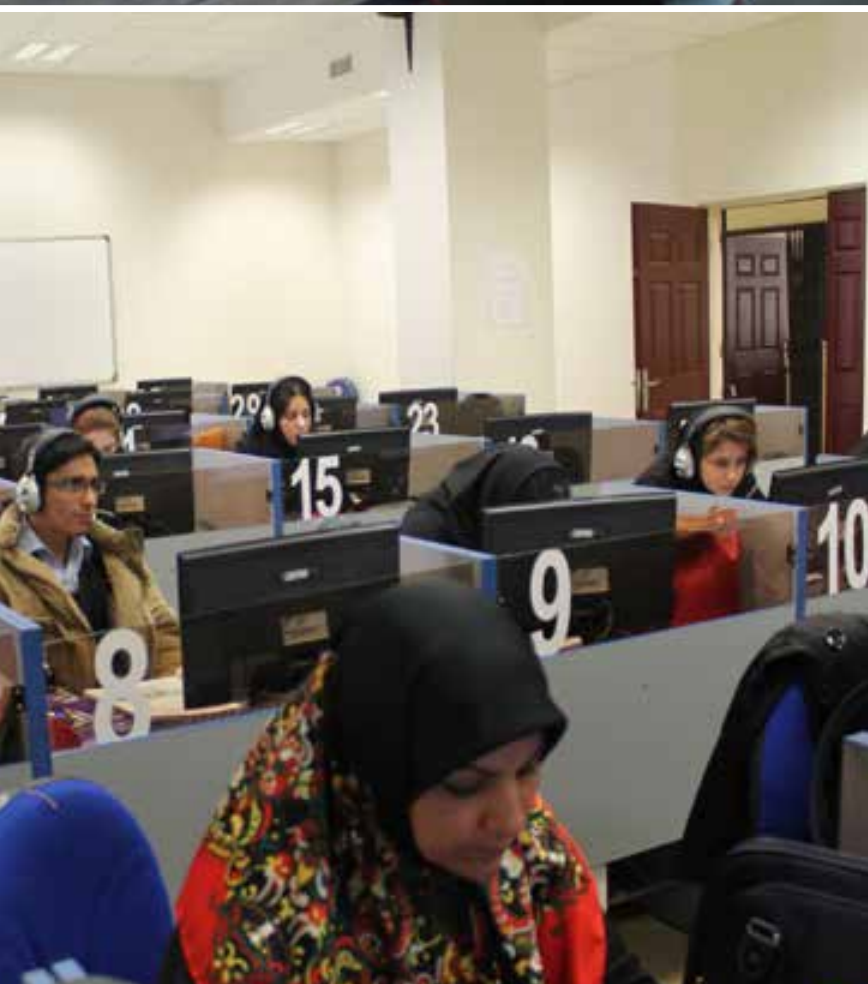

Resume | Page 27

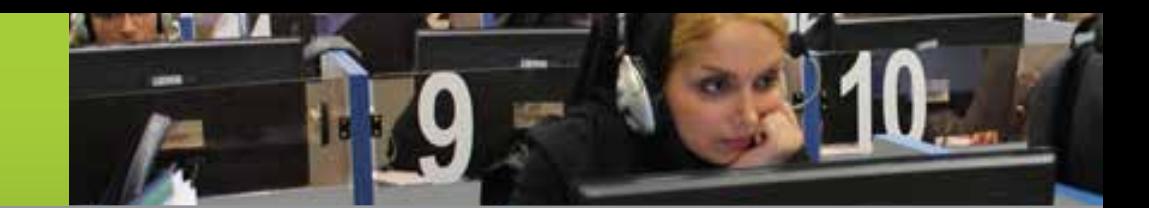

## **دانشگاه پیام نور**

دانشگاه سراسری اردبیل دانشگاه علوم پزشکی اصفهان دانشگاه علوم پزشکی گلستان دانشگاه علوم پزشکی جهرم دانشگاه علوم پزشکی گناباد تهران-پردیس کیش کیش دانشگاه تربیت مربی کرج علمی کاربردی حج و زیارت یزد دانشگاه علمی کاربردی ساری دانشگاه علمی کاربردی لرستان دانشگاه علمی کاربردی شهرکرد

دانشگاه پیام نور سقز دانشگاه پیام نور گرمی دانشگاه پیام نور نمین دانشگاه پیام نور دهدشت دانشگاه پیام نور بیرجند دانشگاه پیام نور شاهین شهر دانشگاه پیام نور سنندج دانشگاه پیام نور کنگاور دانشگاه پیام نور گرمسار دانشگاه پیام نور خوی

دانشگاه پیام نور فارسان دانشگاه پیام نور گناباد دانشگاه پیام نور ایالم دانشگاه پیام نور بروجن دانشگاه پیام نور آبادان دانشگاه پیام نور زنجان دانشگاه پیام نور مشهد دانشگاه پیام نور شهرکرد دانشگاه پیام نور شاهین شهر

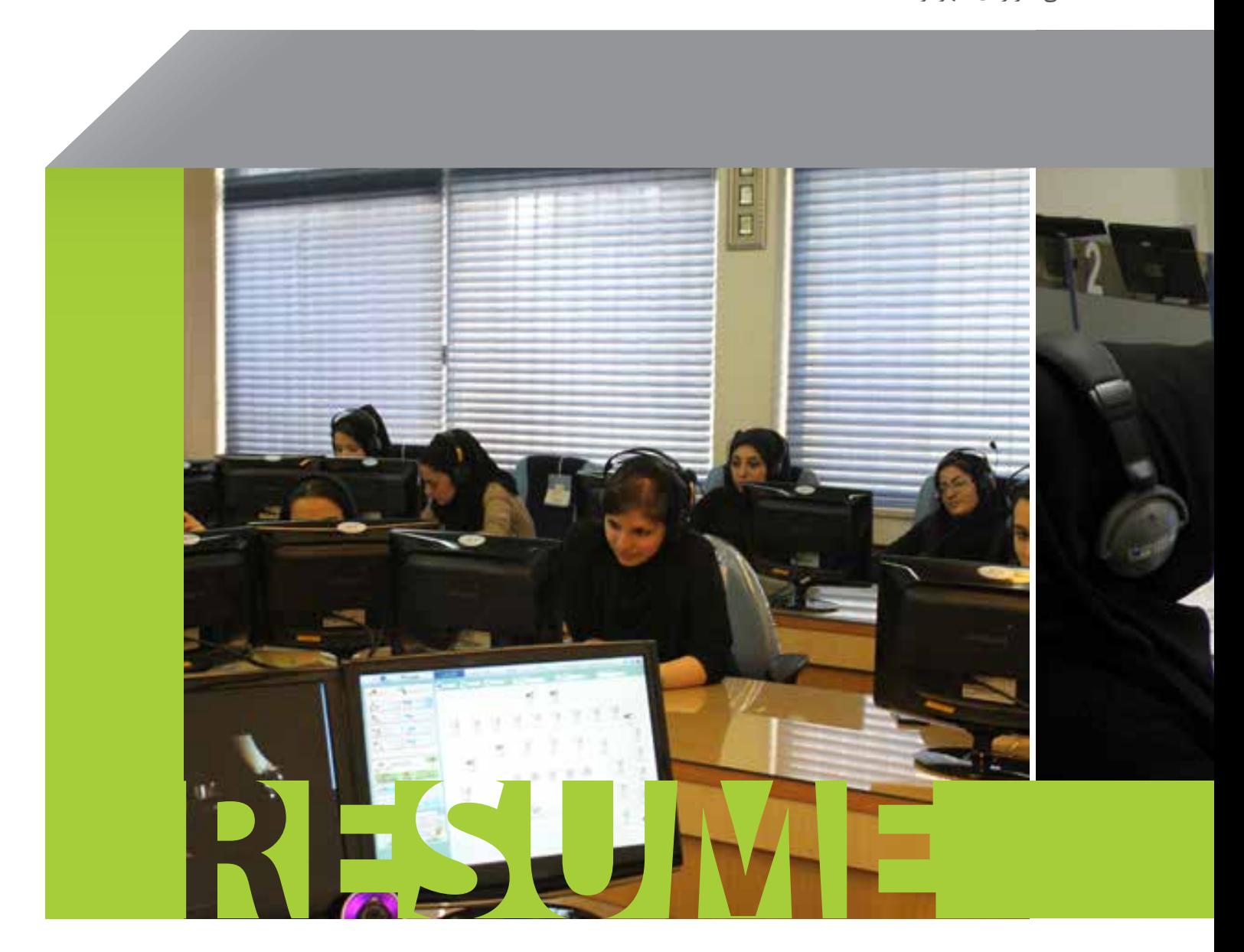

# **مجتمع آموزش عالی / مدارس**

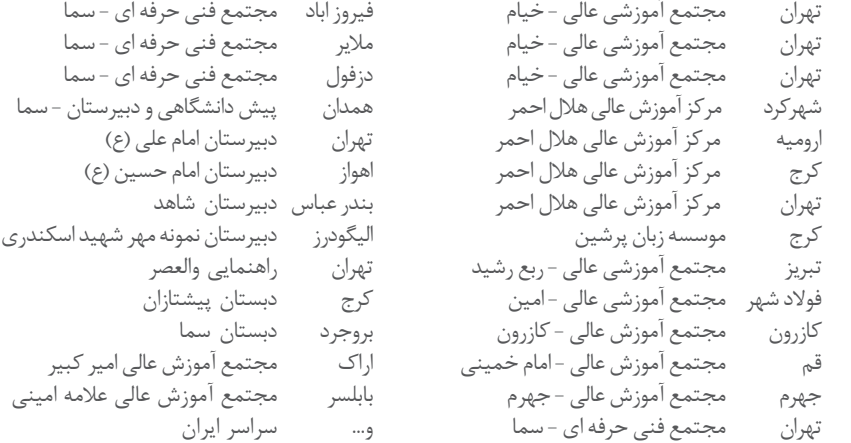

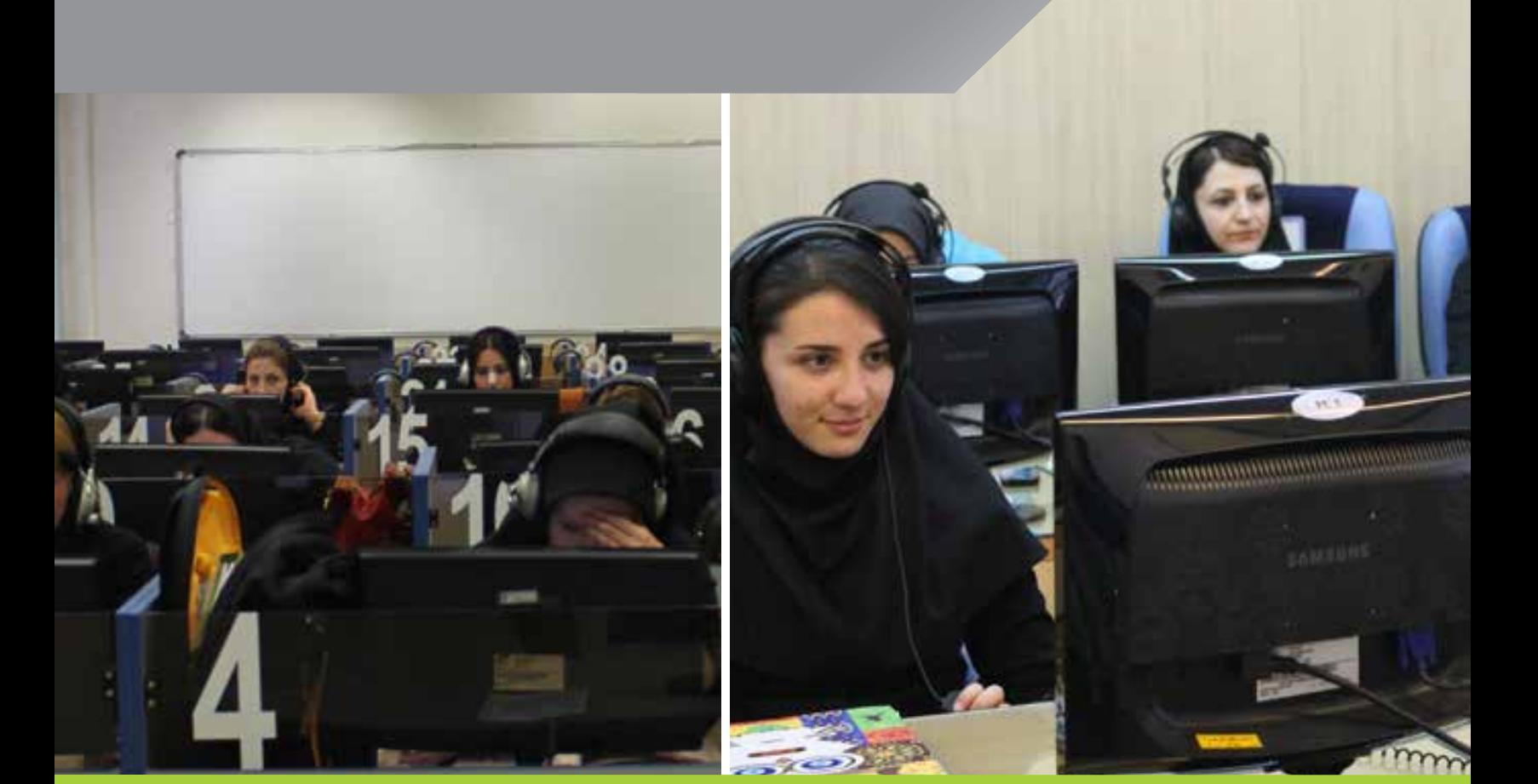

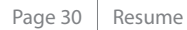

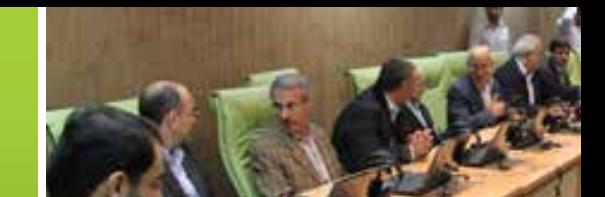

## **پتروشیمی ) نفت - گاز(**

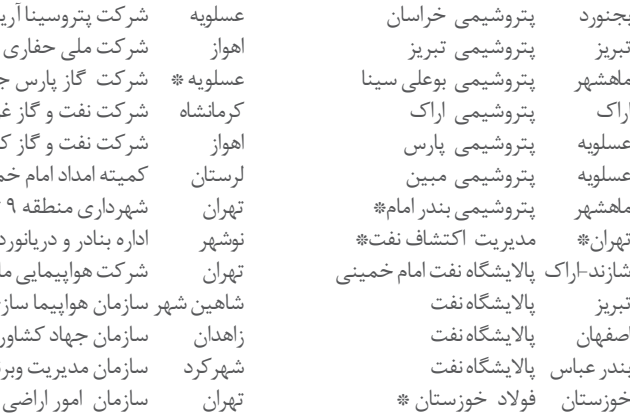

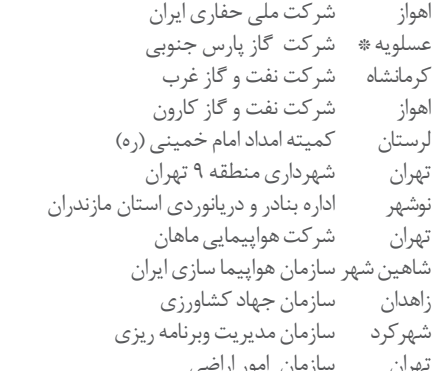

آریا

تهران بنیاد مستضعفان و جانبازان<br>اهواز استانداري خوزستان . .<br>استانداری خوزستان تهران سازمان جهاد کشاورزی<br>مازندران شرکت تعاونی مرغداری مازندران شرکت تعاونی مرغداری تهران مجتمع آموزشی امام صادق تهران خدمات فناوری ریاست جمهوری تبریز مجتمع فنی حرفه ای تبریز

تهران سازمان پژوهشهای علمی و صنعتی

**کردستان عراق دانشگاه گرمیان**

## **سازمانها - بنادر و سایر مراکز**

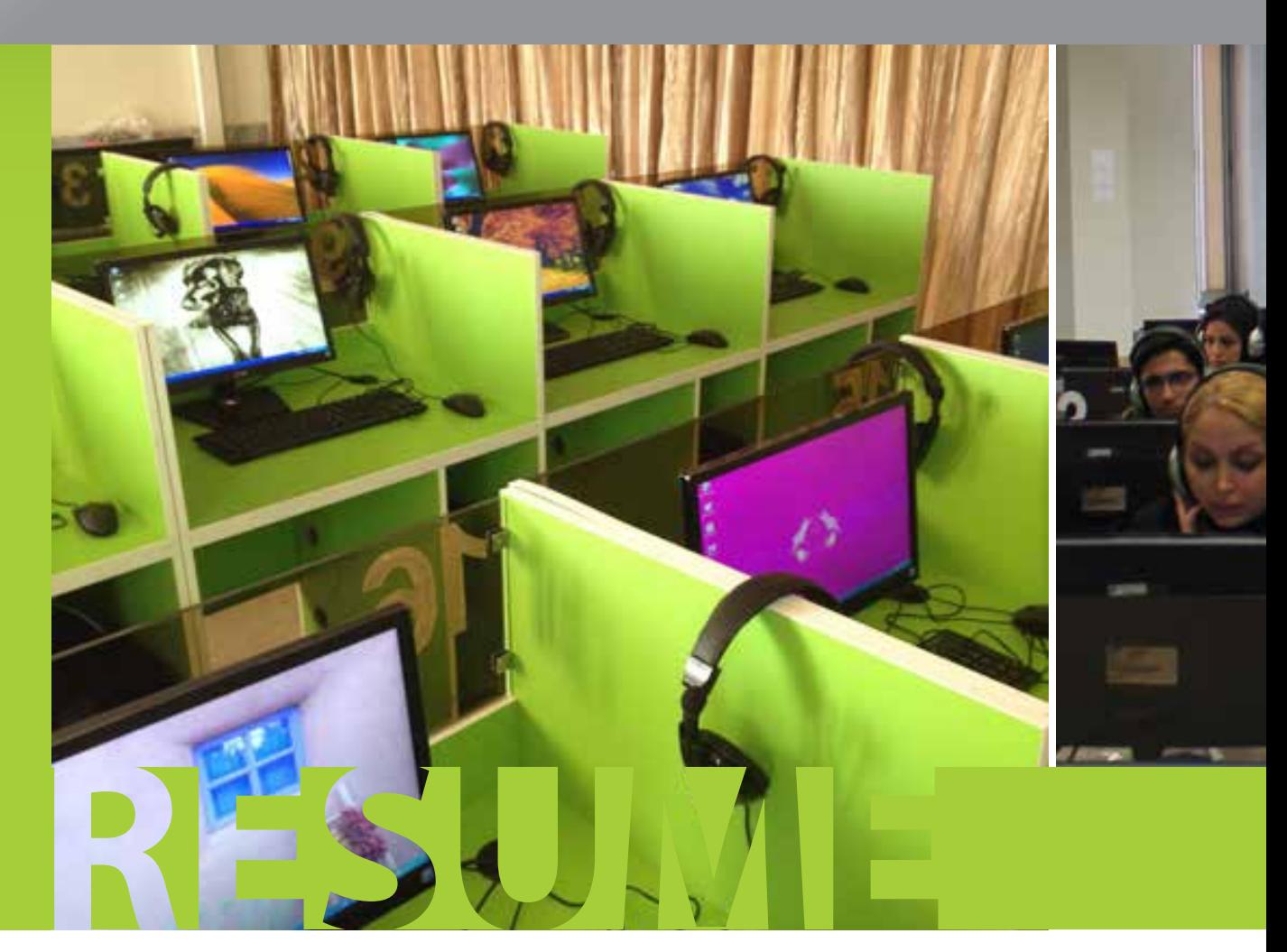

Multimedia Systems

### **EUROPE**

39576 StenDal, Luderitzer Str.61 Germany

#### **United Kingdom**

183 Boundary Road, Working, Surrey GU21 5BU, United Kingdom

**NORTH AMERICA** USA 23 NW 185th, #271 Hillsboro, OR 97124-7076, USA Email: usa@suntechgroup.com

### **Mecxico**

Leonardo da Vinci #62. Mexico D.F.,03910

### **ASIA PACIFIC**

### **Italy**

**Italy** 

**Hong Kong** 24/F, Sunshine Plaza, 349-353 Lockhart Road, Tel: +852-2783-0868 - Fax: +852-2780-6644 Website: http://www.suntechgroup.com Email: sales@suntechgroup.com

### **MIDDLE-EAST**

Saudi Arabia Riyadh 11476 - Saudi Arabia Email: saudi@suntechgroup.com

#### **UAE**

Al Hosni Bldg. M1 & M2 Mezannie flor, Muroor Road, Opp. Zayed University, Abu Dhabi, United Arab Emirates

### **IRAN**

#1, No1, Khayam Alley, Dolat St, Tehran, Iran. Email: ira@suntechgroup.com